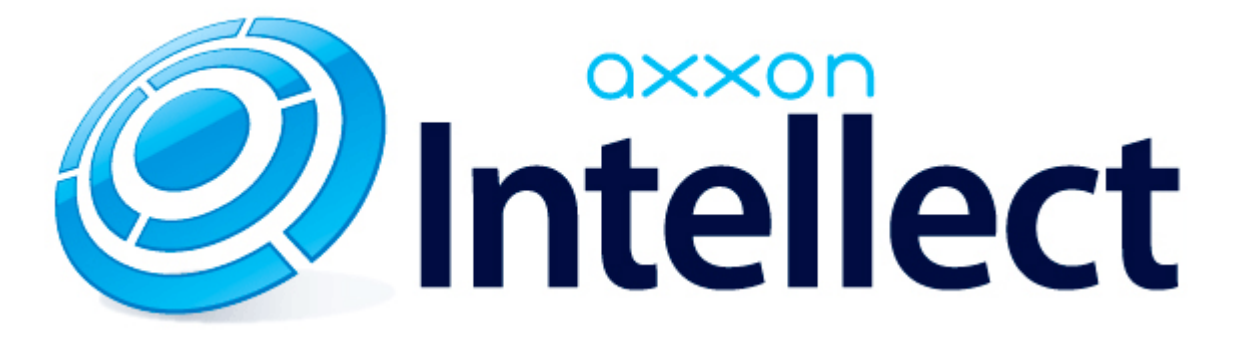

Справочник ключей реестра

# **Справочник ключей реестра**

#### **Таблицы**

- [Интеллект базовый](#page-1-0)
	- [Видео](#page-2-0)
	- [Звук Интеллект](#page-18-0)
	- [Ядро Интеллект](#page-19-0)
	- [Телеметрия](#page-23-0)
	- $\bullet$  [Player](#page-26-0)
	- [Протокол событий](#page-26-1)
	- [Отключение объектов в системе](#page-27-0)
	- [IP Интеграция](#page-27-1)
	- [Модуль импорта](#page-29-0)
	- [Специализированная клавиатура](#page-30-0)
	- [Видео аналитика](#page-31-0)
	- [Web-сервер](#page-32-0)
	- [Карта](#page-32-1)
	- [Сервис почтовых сообщений](#page-32-2)
	- [Сервис коротких сообщений](#page-33-0)
	- [Скрипт](#page-33-1)
	- [Детектор оставленных предметов объекта Трекер](#page-33-2)
	- [Утилита AviExport](#page-36-0)
	- [RTSP-сервер](#page-37-0)
- [POS-Интеллект](#page-37-1)
- [FACE-Интеллект](#page-38-0)
- [Пакет детекторов для Интеллект](#page-39-0)
- АСЕА-Интеллект
- [Авто-Интеллект](#page-45-0)
- [Мониторинг работоспособности систем безопасности](#page-47-0)
- [VideoIQ7. Отличия от Интеллекта](#page-48-0)

#### **Обозначения**

В данном документе приняты следующие обозначения:

**(х32)** – раздел реестра HKEY\_LOCAL\_MACHINE\SOFTWARE\ITV\INTELLECT\

**(x64)** – раздел реестра HKEY\_LOCAL\_MACHINE\SOFTWARE\Wow6432Node\ITV\INTELLECT

<span id="page-1-0"></span>Общие сведения о системном реестре ОС Windows и работе с ним приведены в документе [Руководство администратора](https://doc.axxonsoft.com/confluence/pages/viewpage.action?pageId=124979269), раздел [Работа с системным реестром ОС Windows](https://doc.axxonsoft.com/confluence/pages/viewpage.action?pageId=124979982).

## **Интеллект базовый**

### **Видео**

<span id="page-2-0"></span>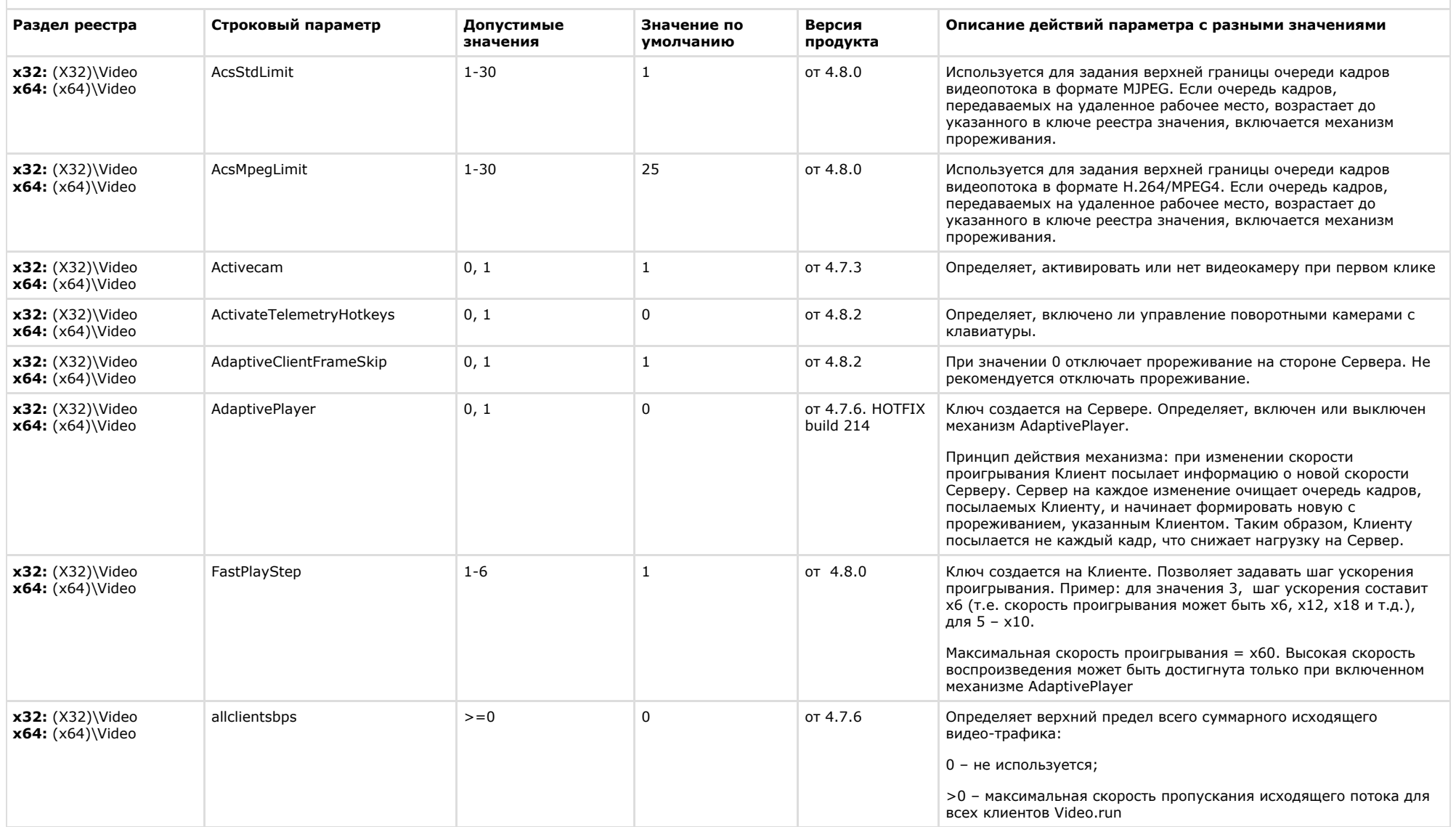

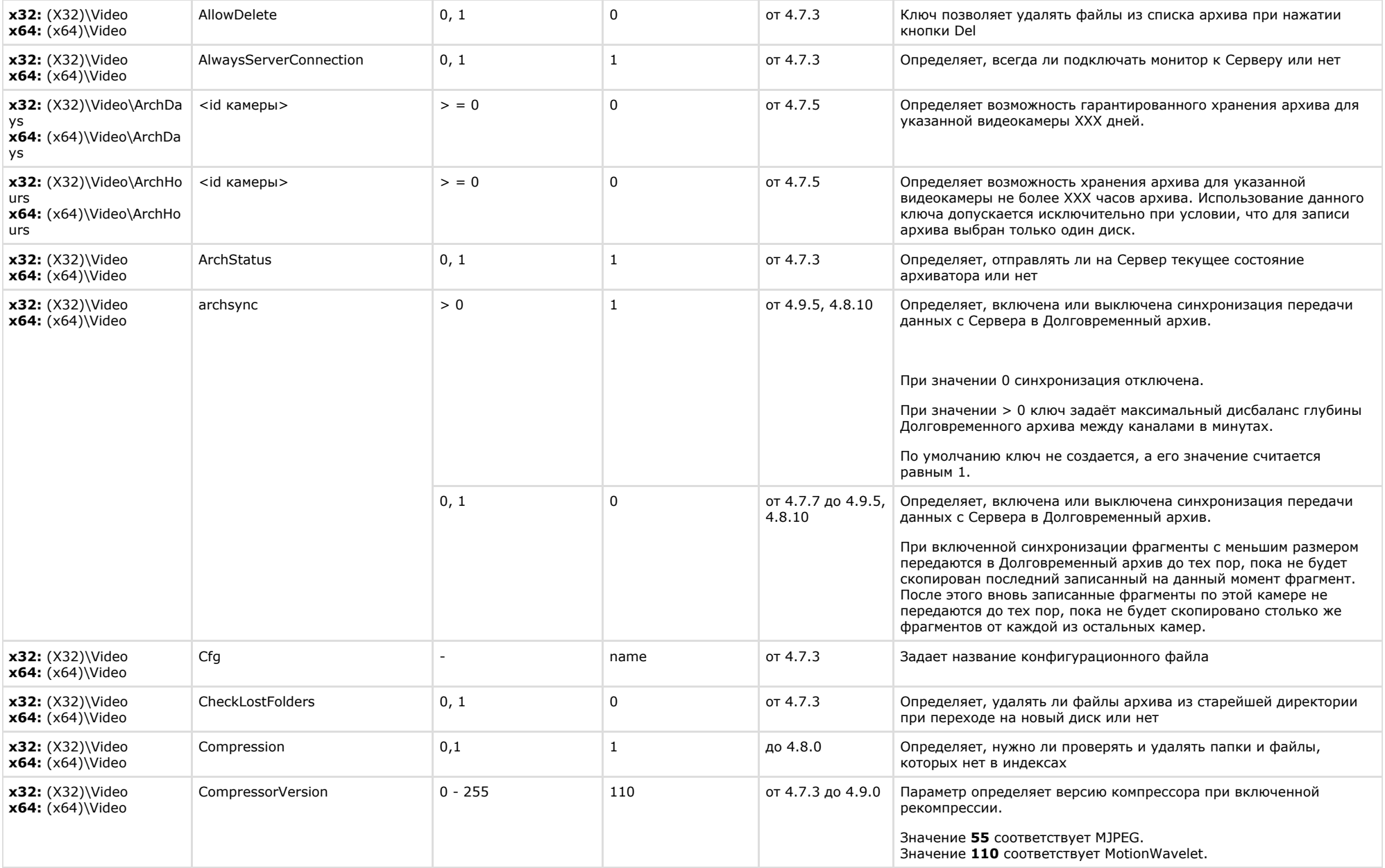

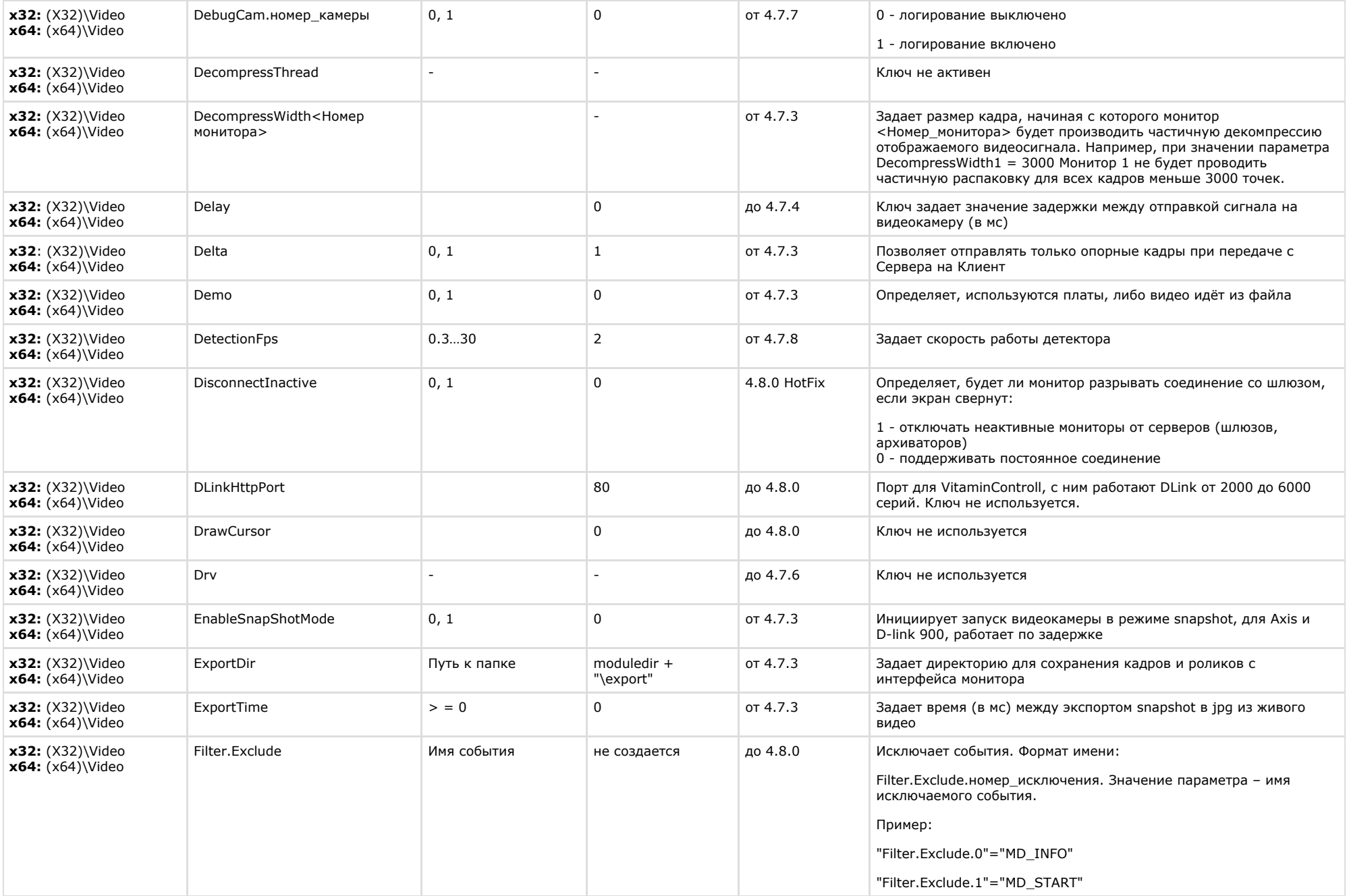

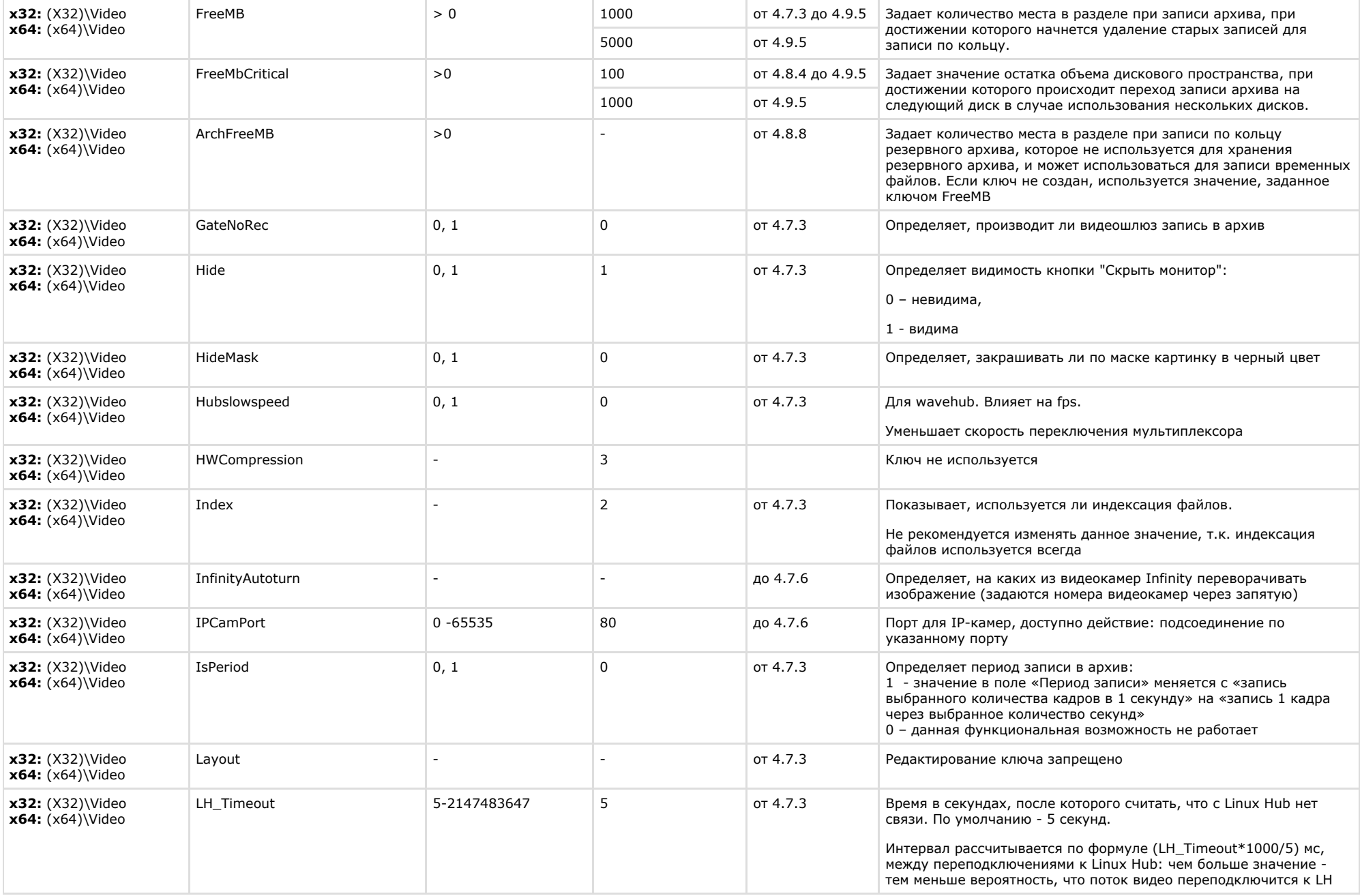

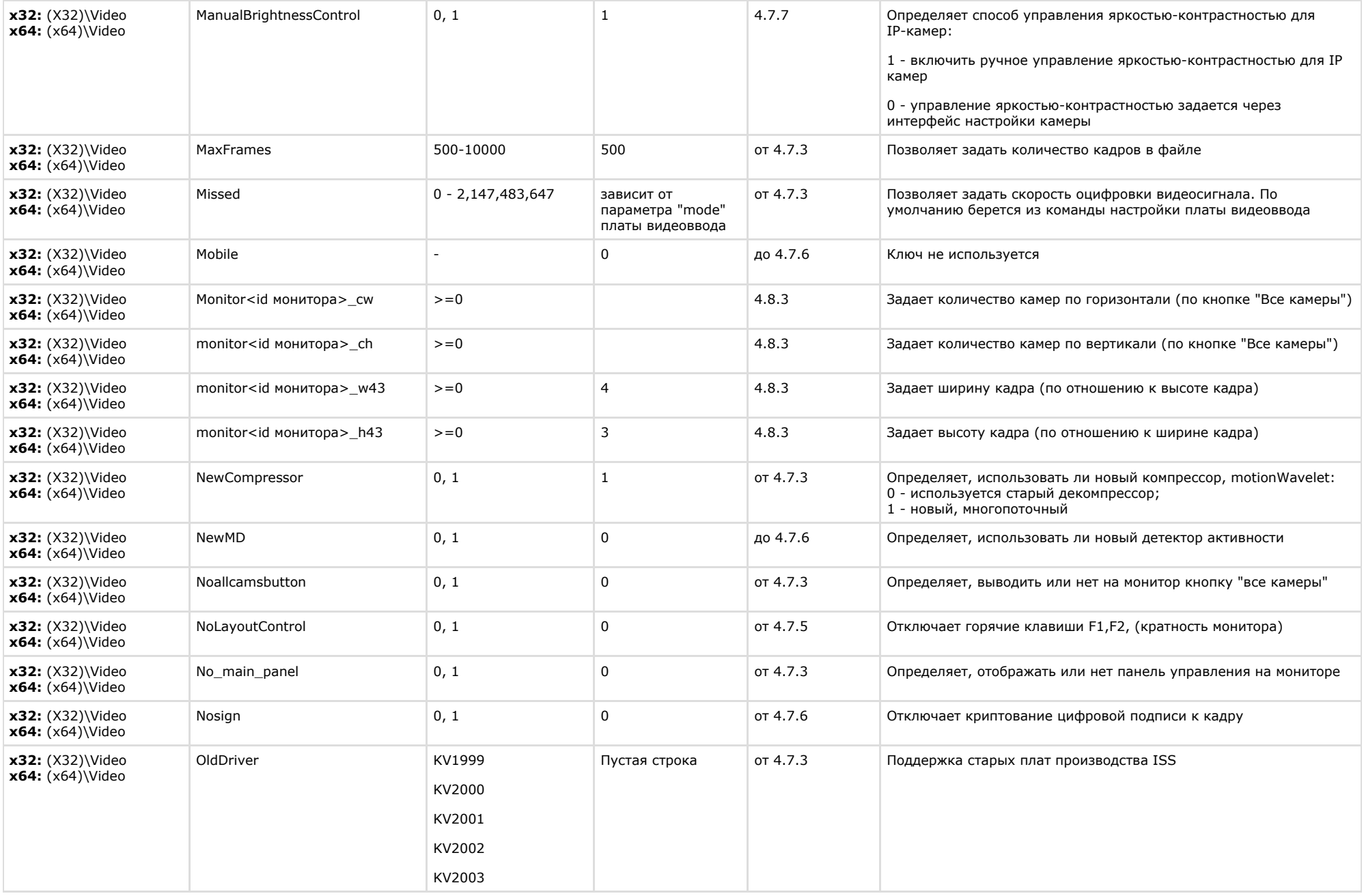

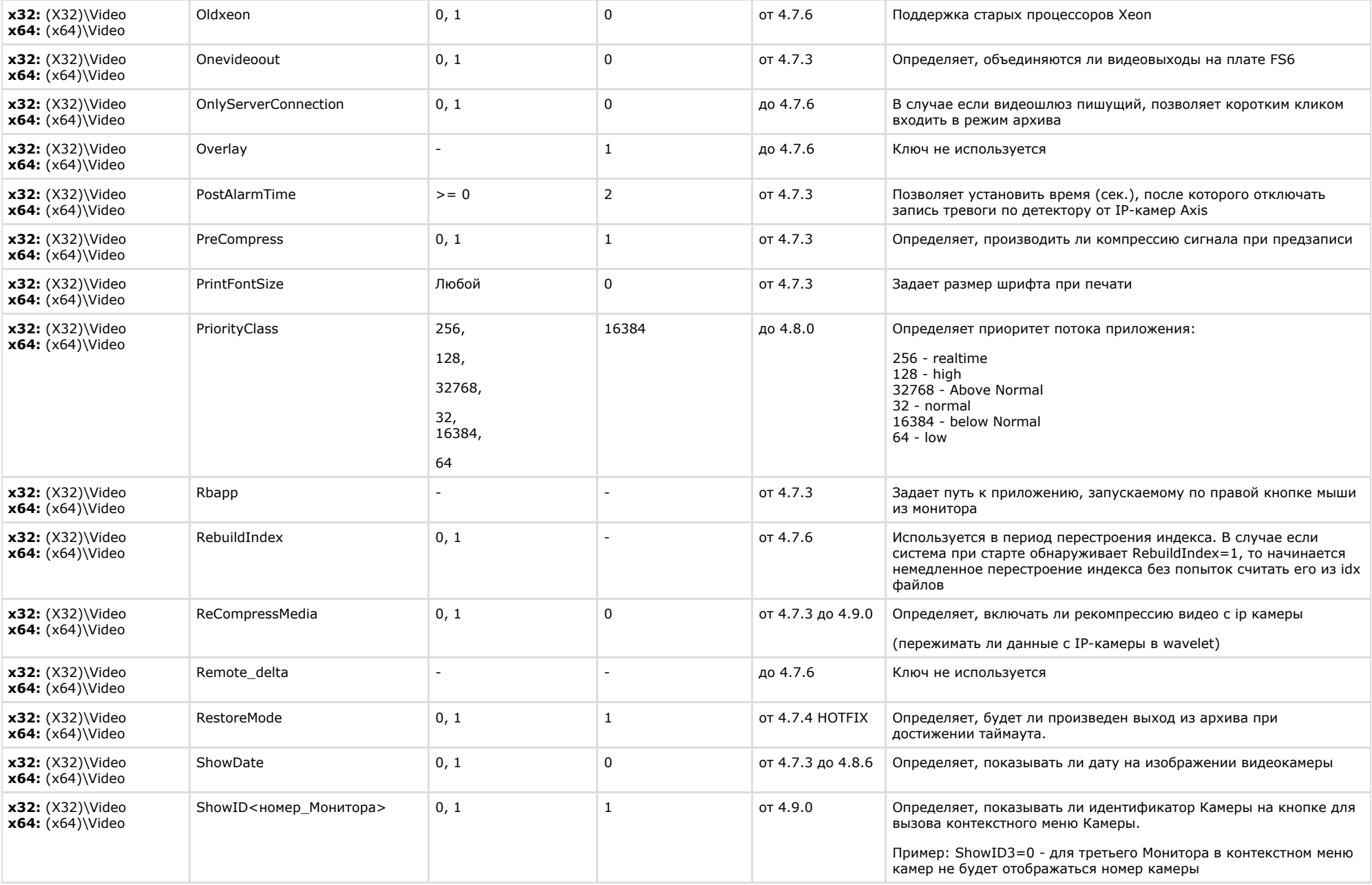

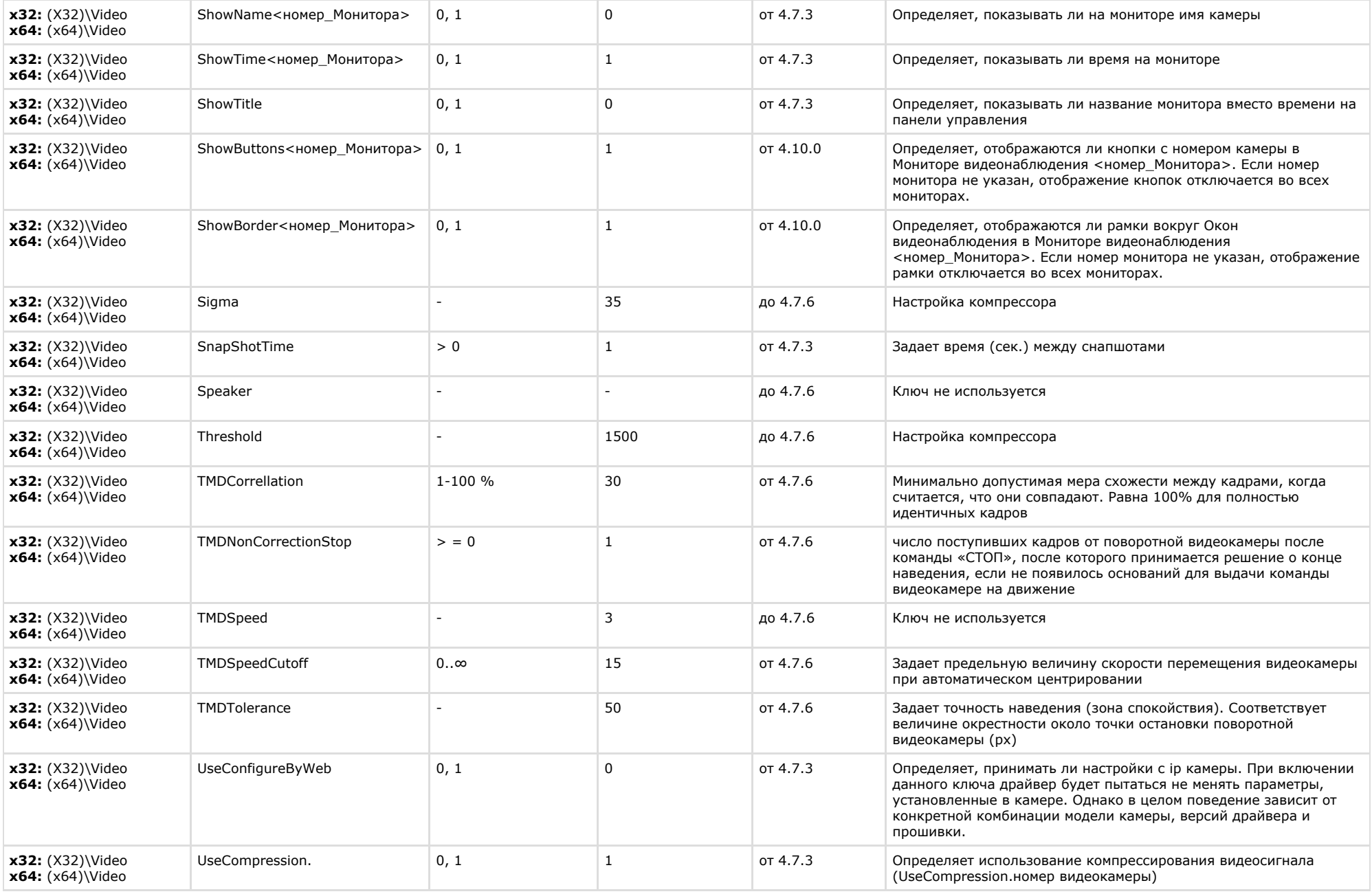

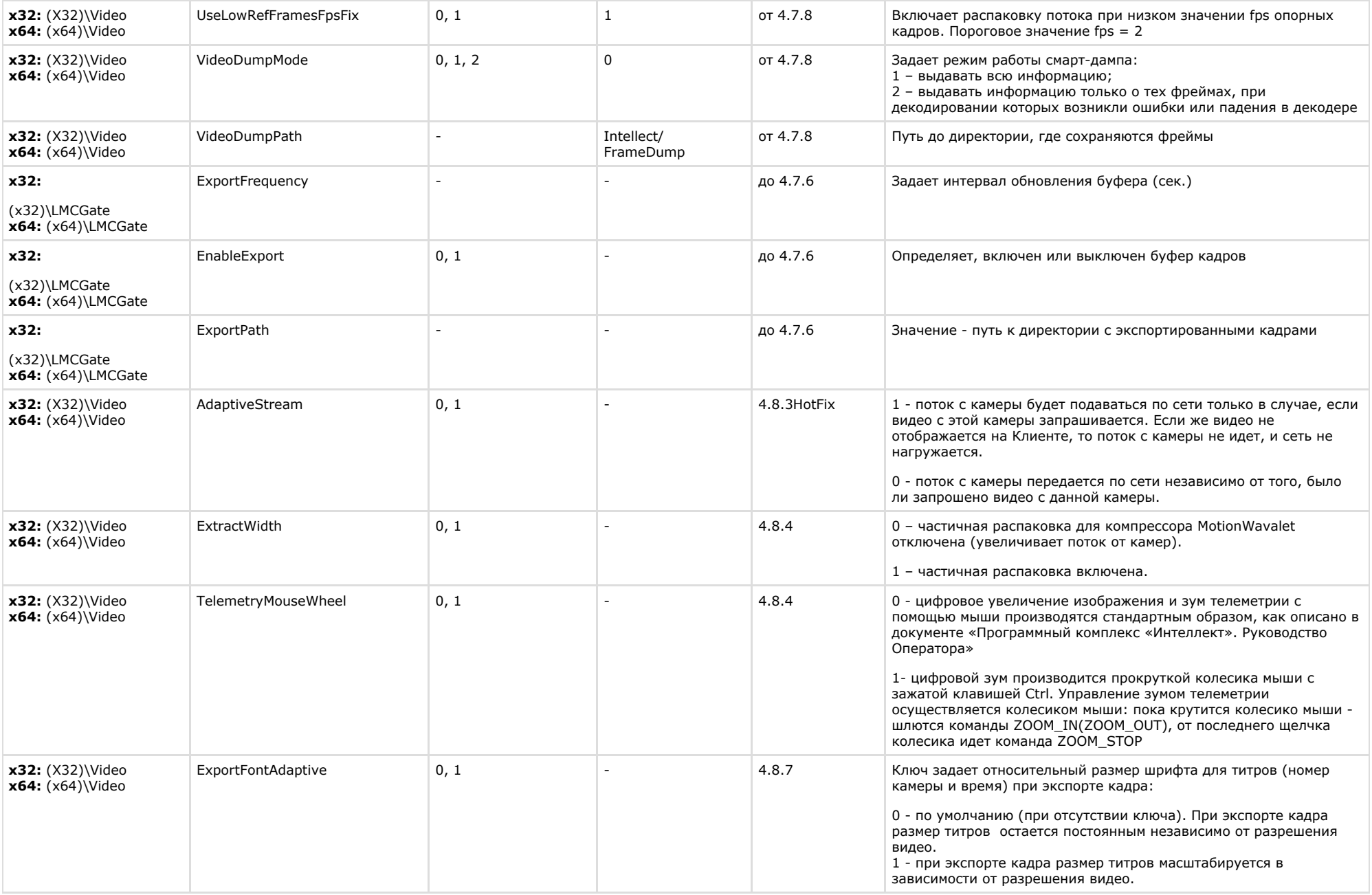

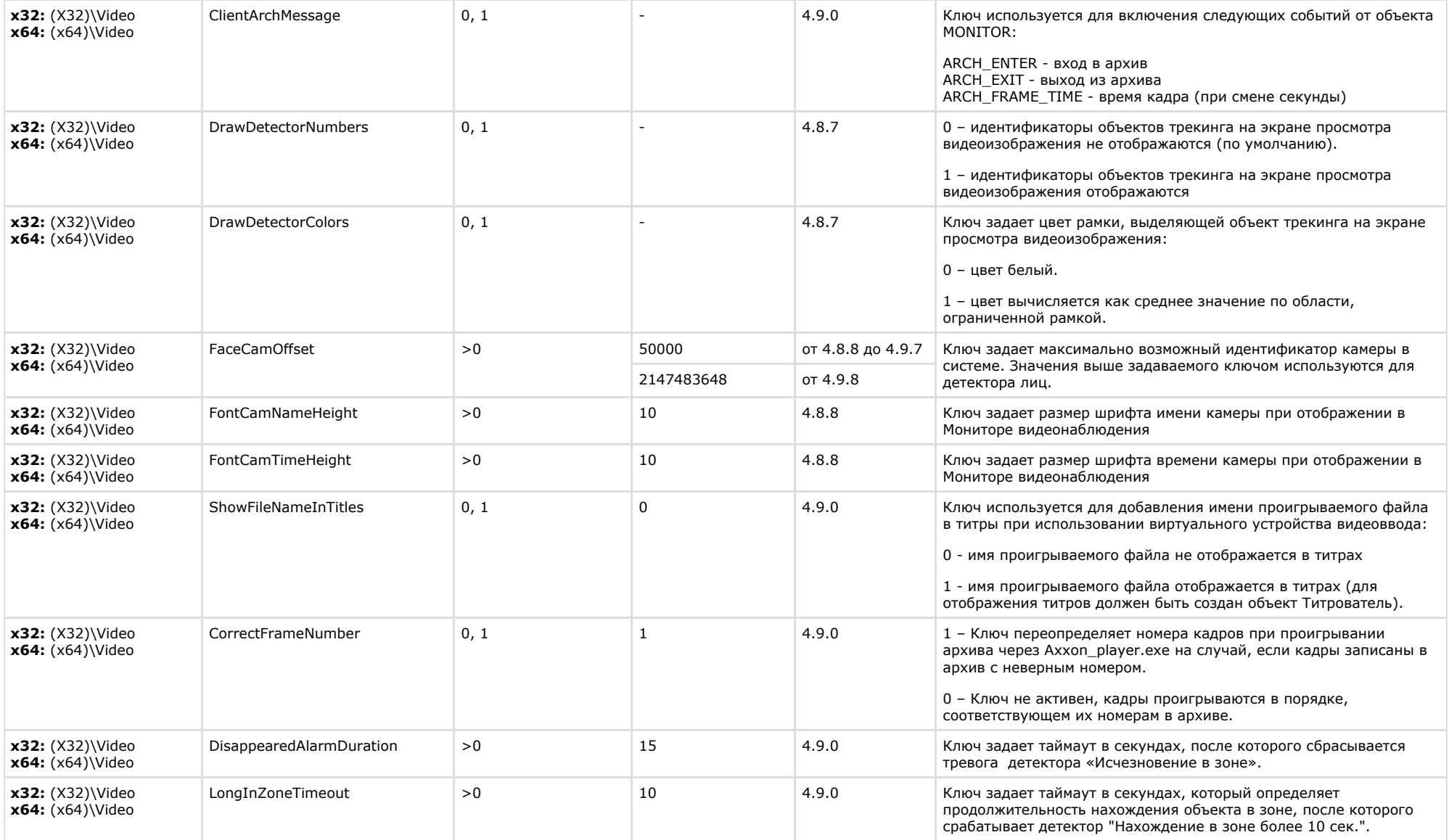

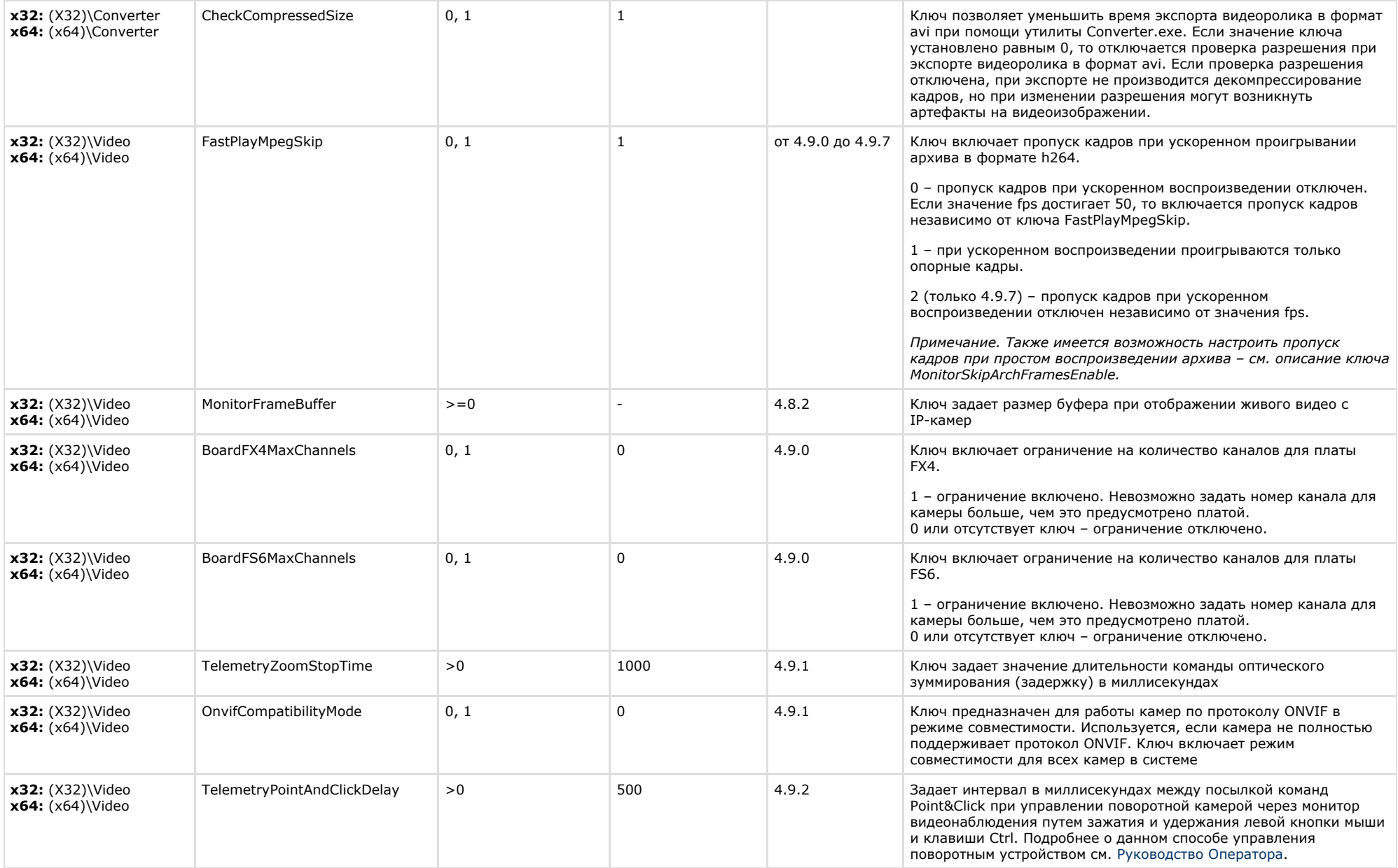

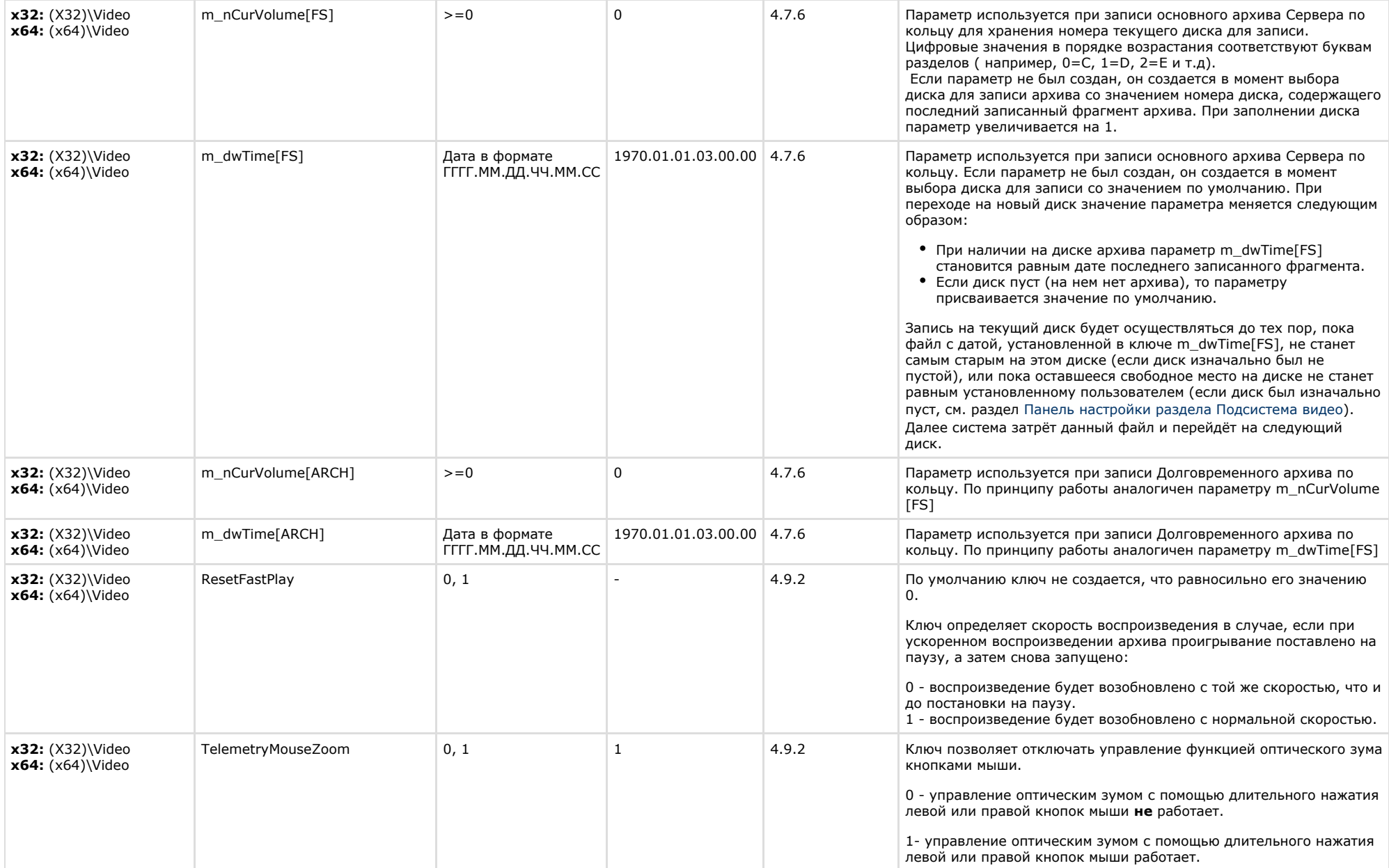

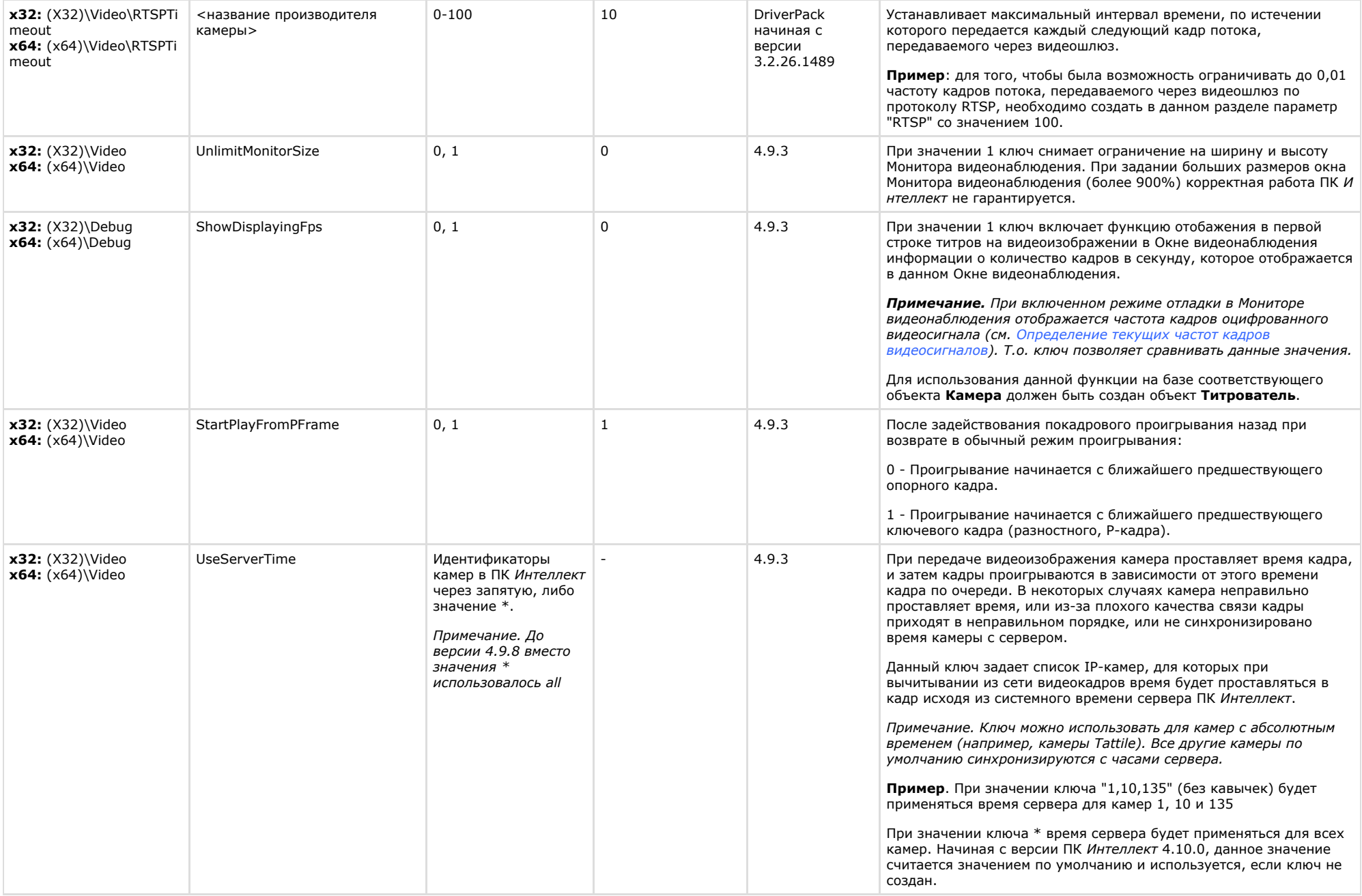

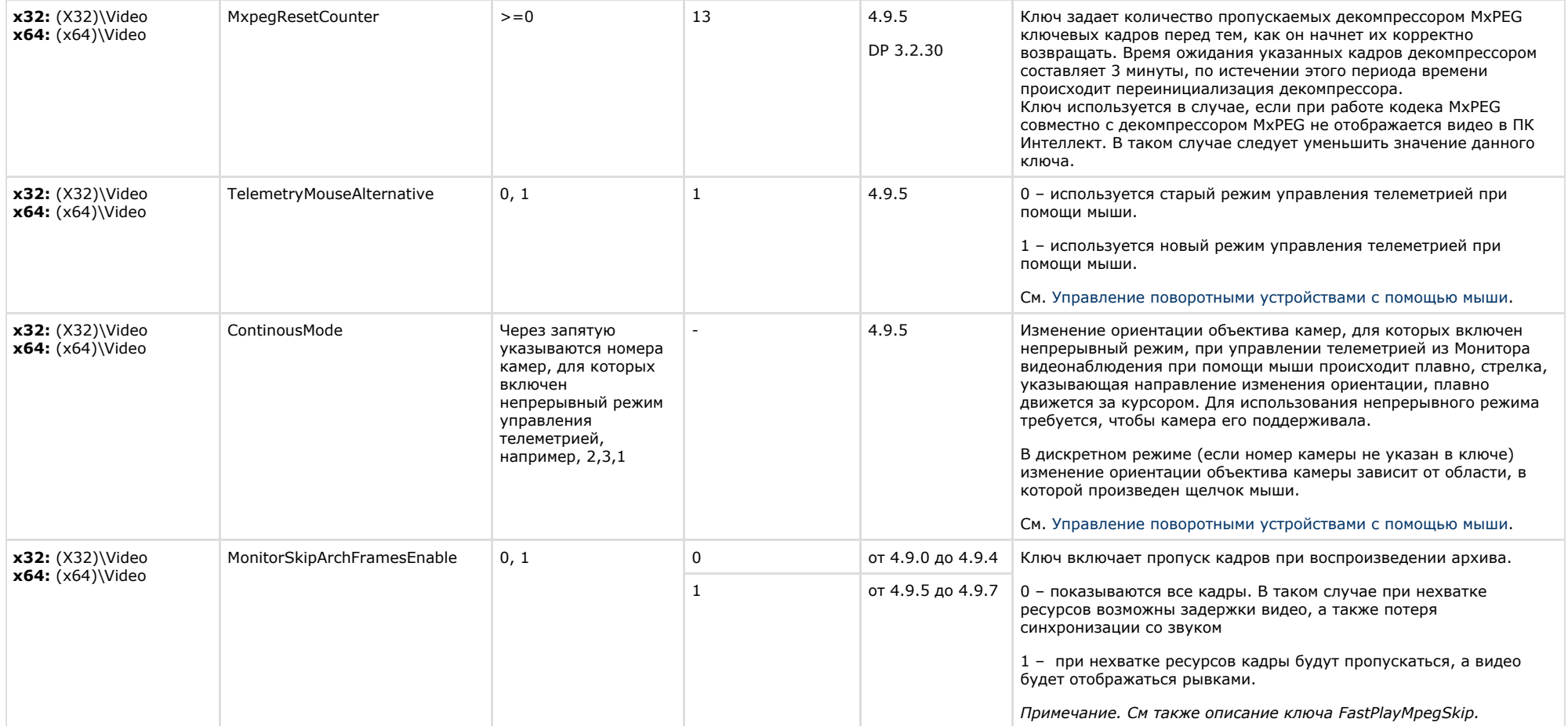

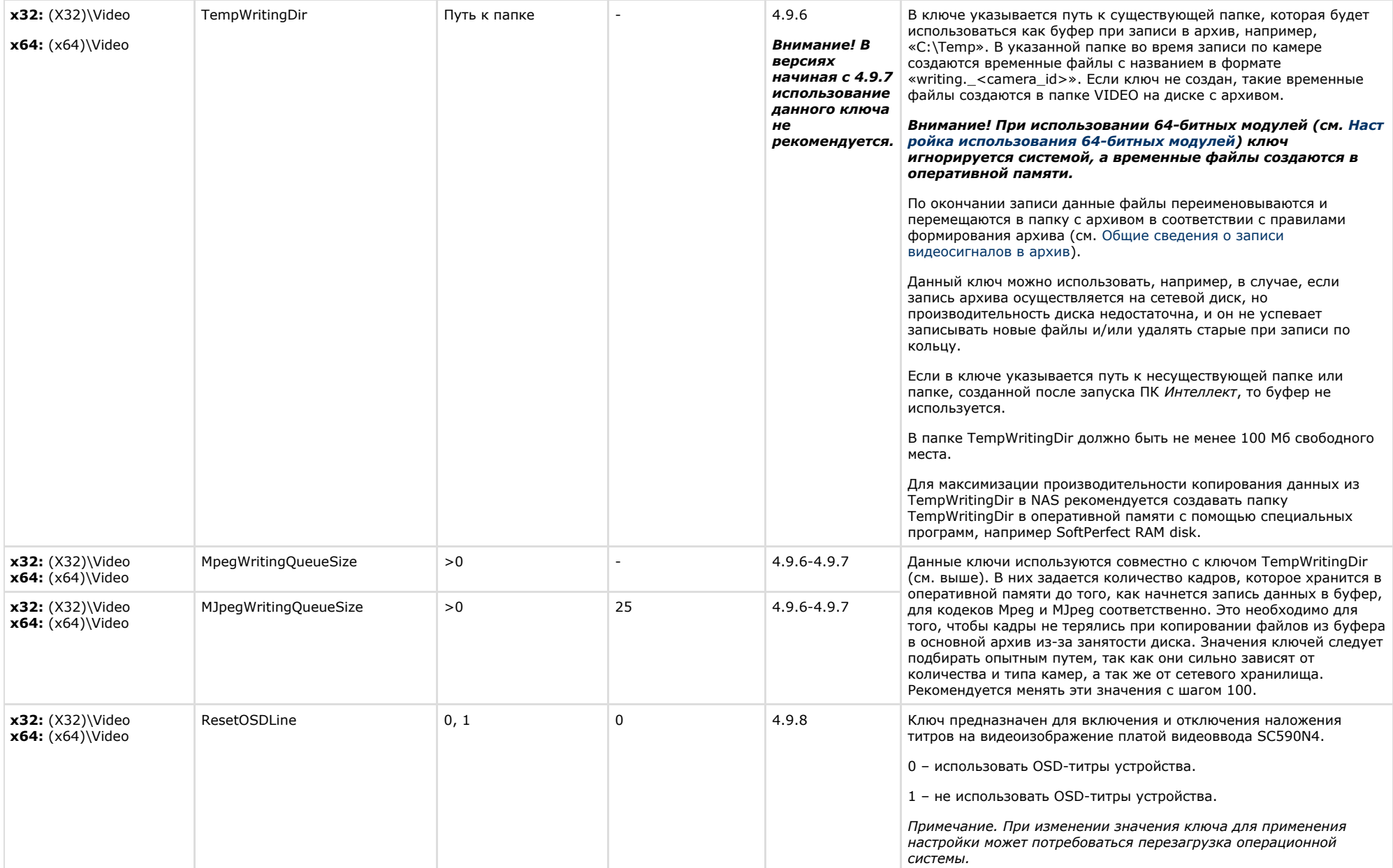

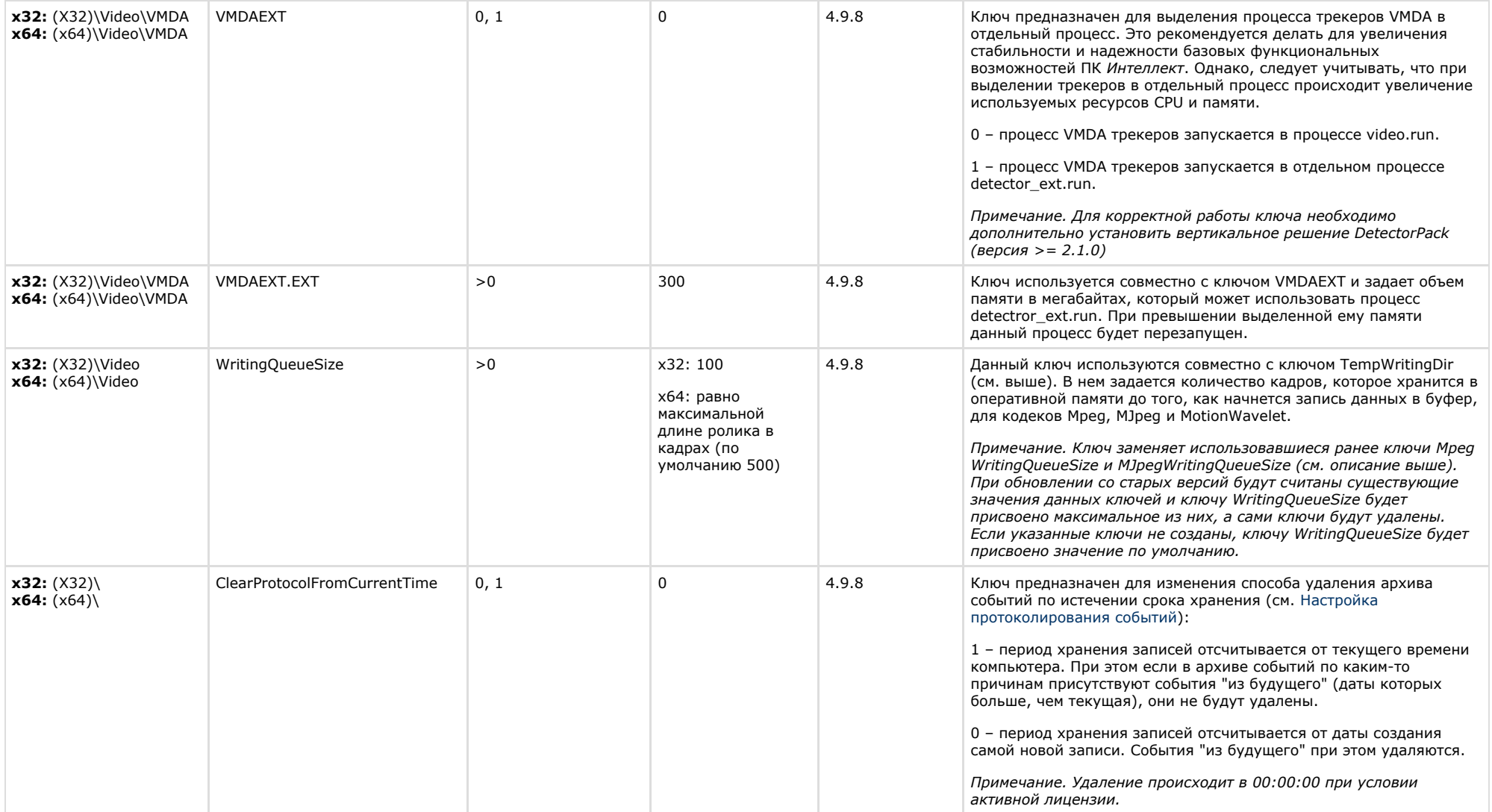

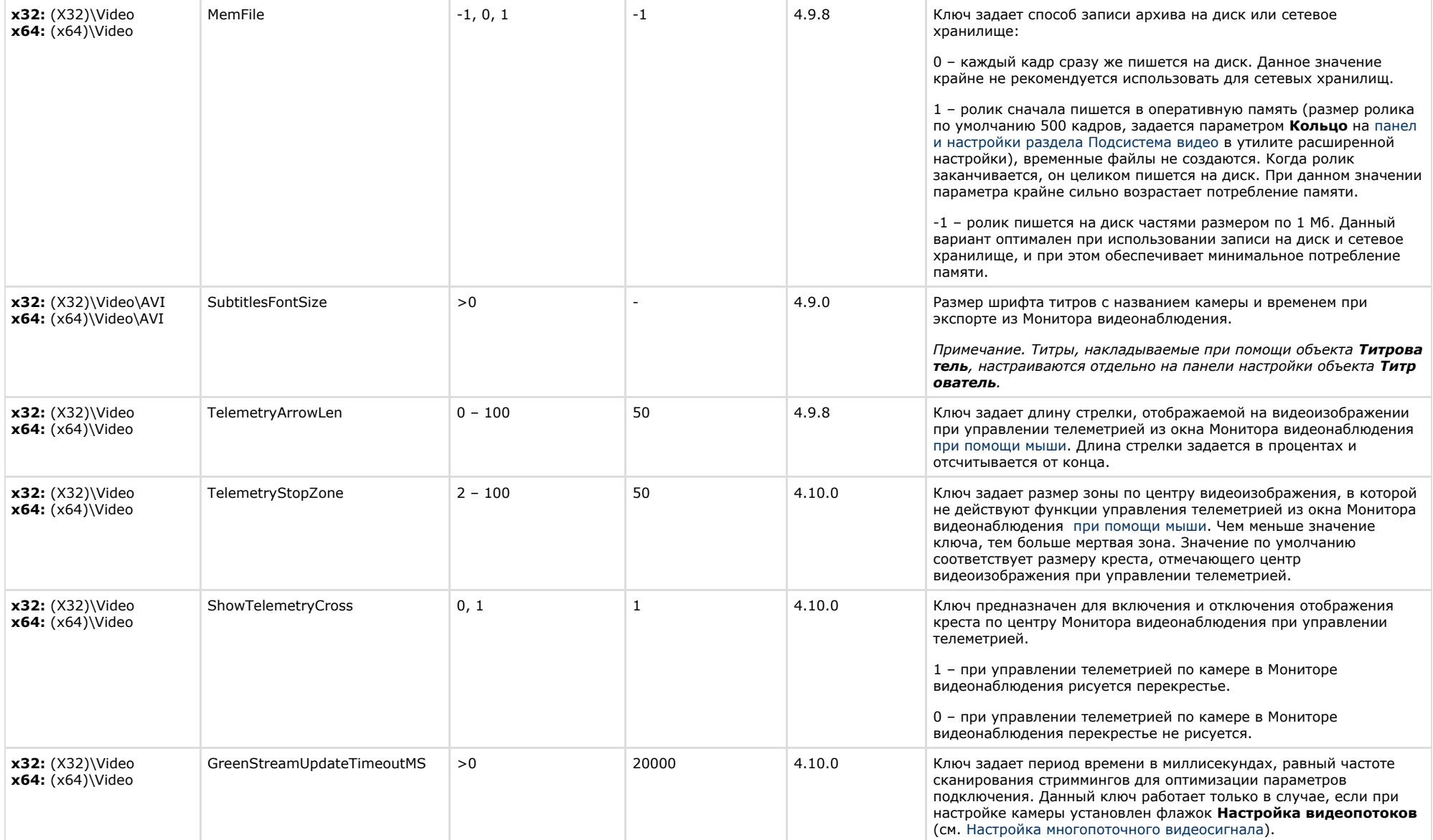

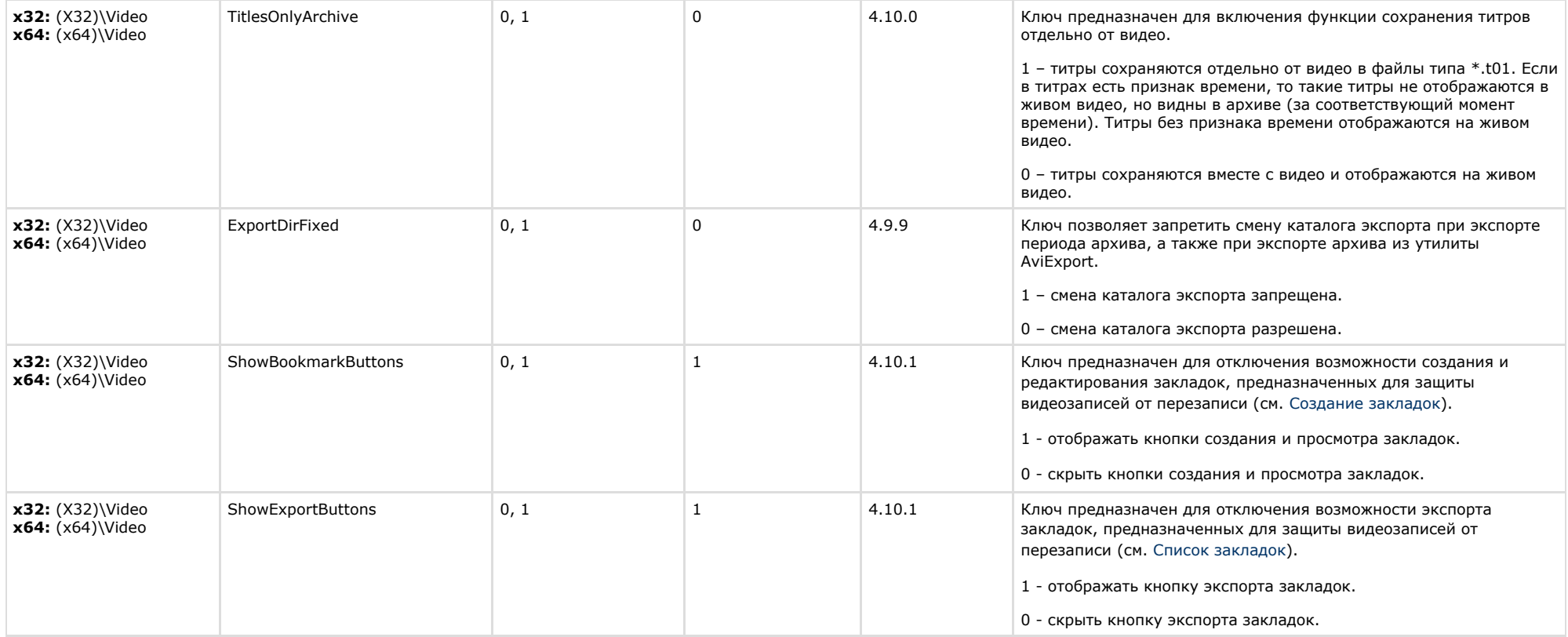

<span id="page-18-0"></span>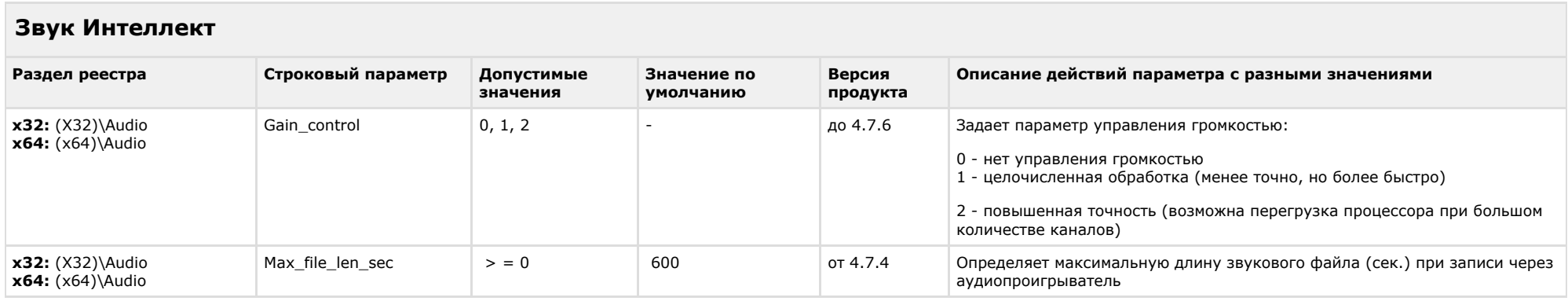

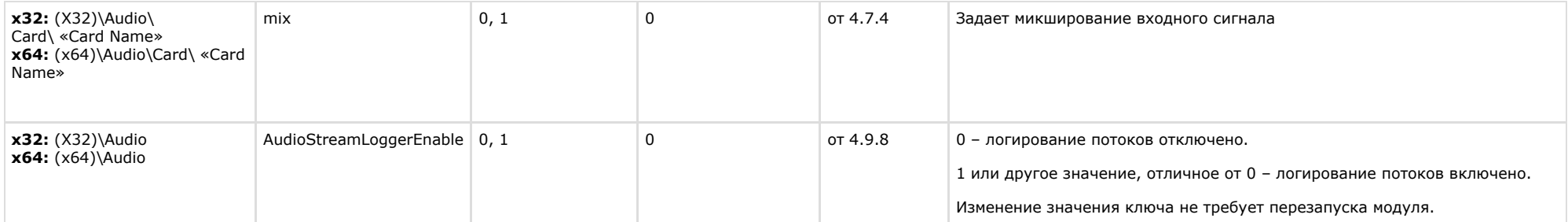

<span id="page-19-0"></span>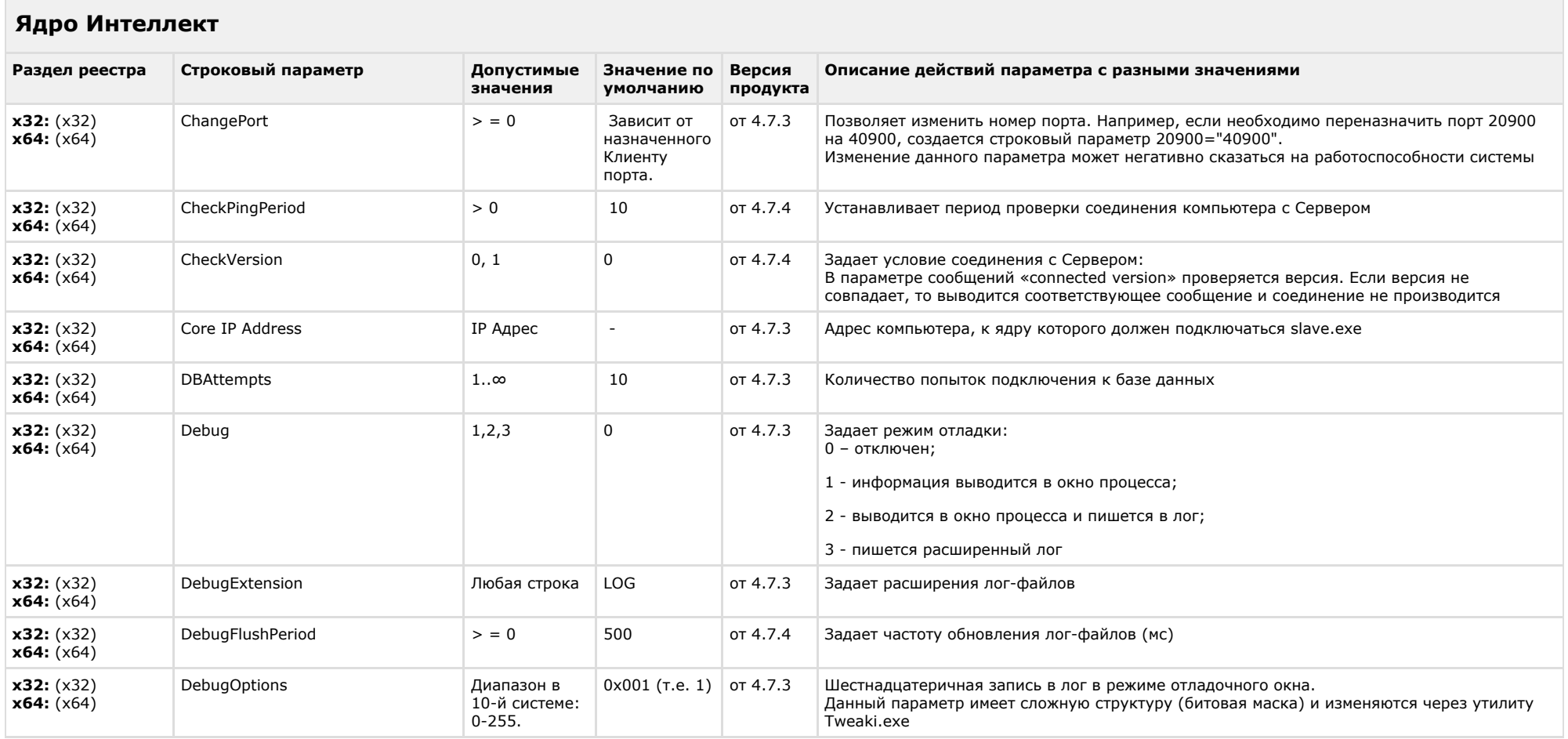

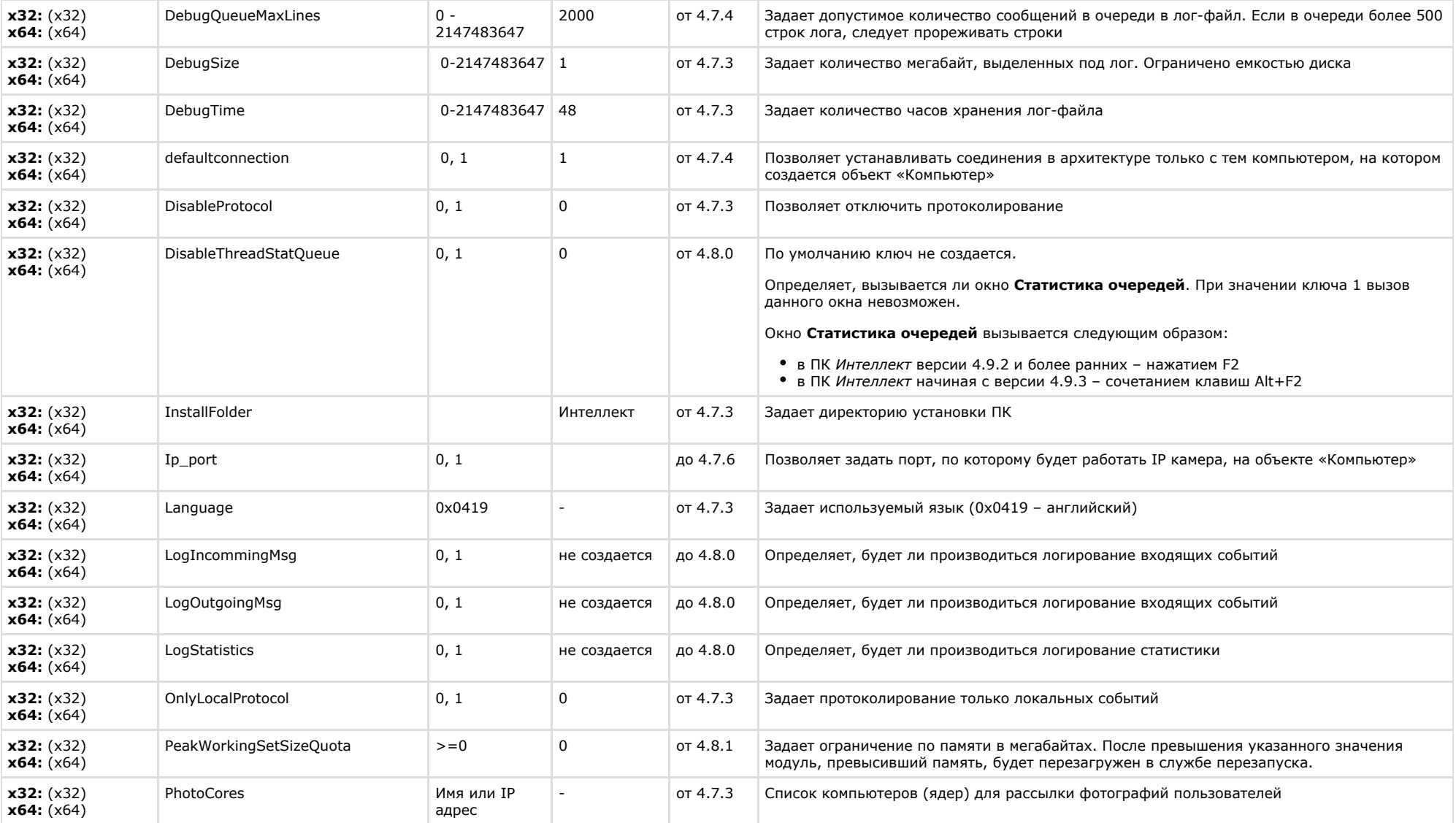

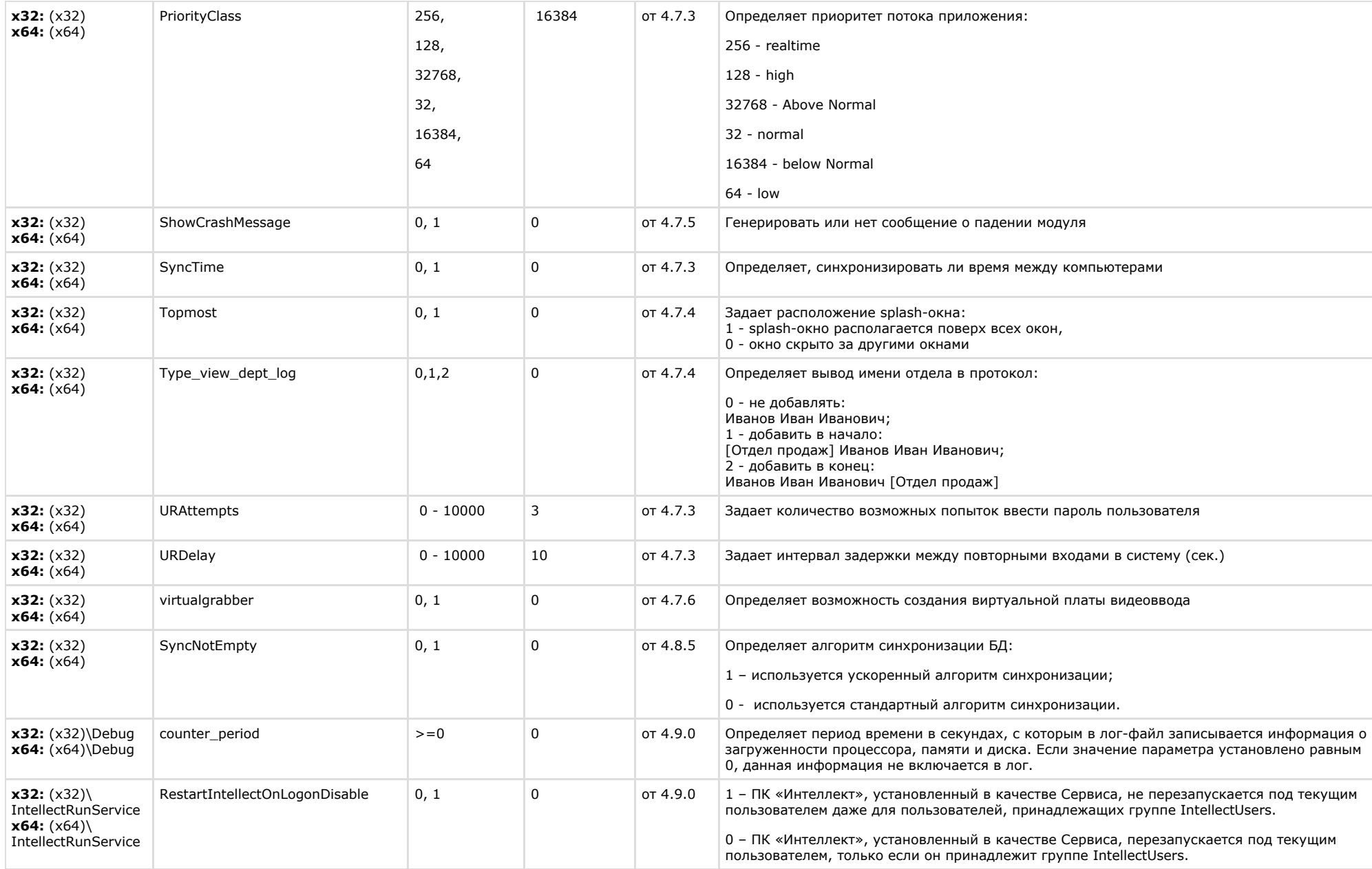

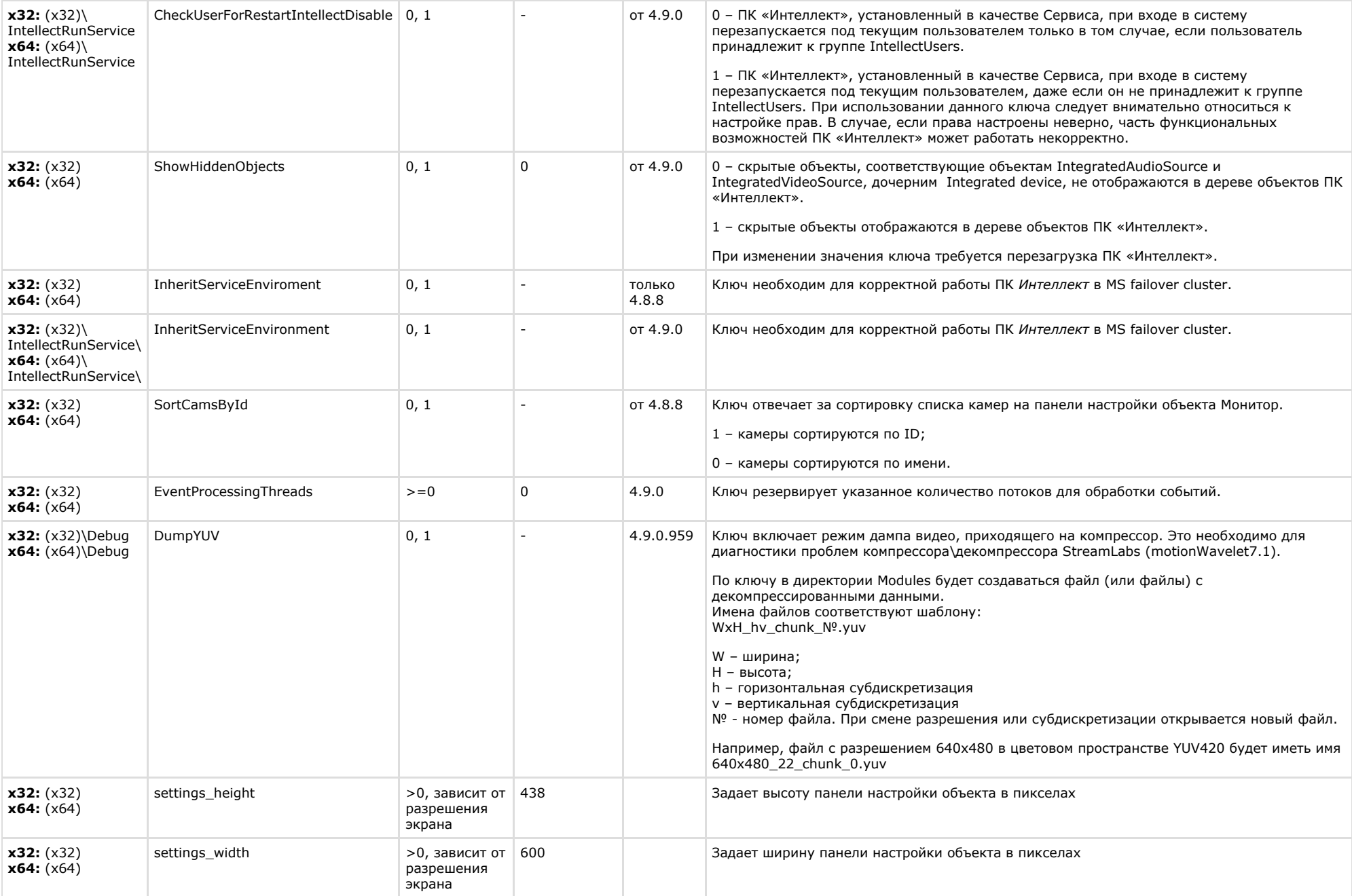

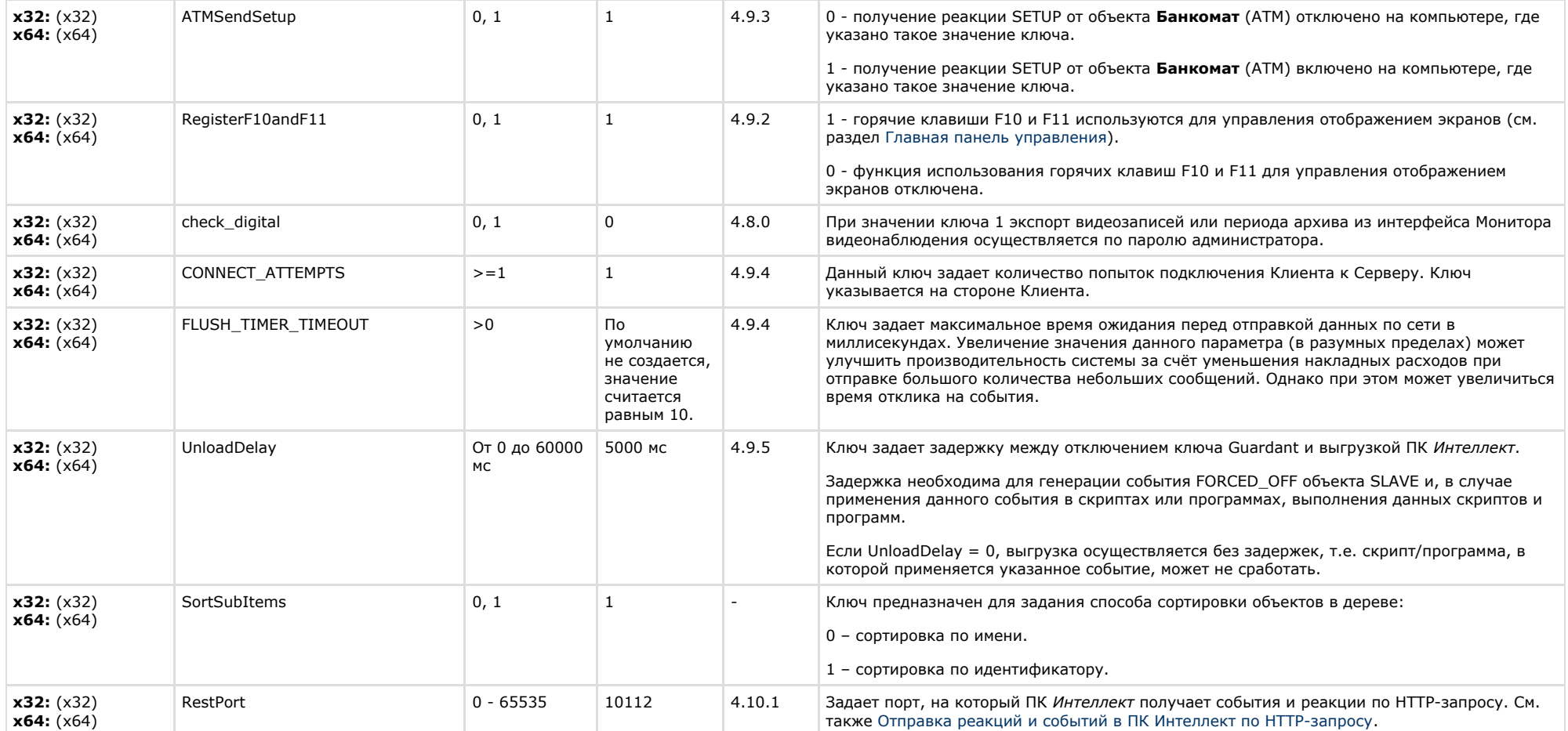

<span id="page-23-0"></span>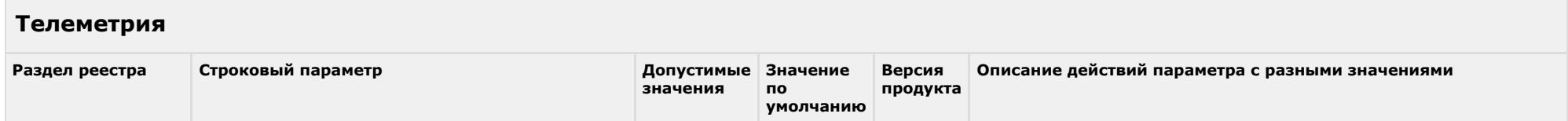

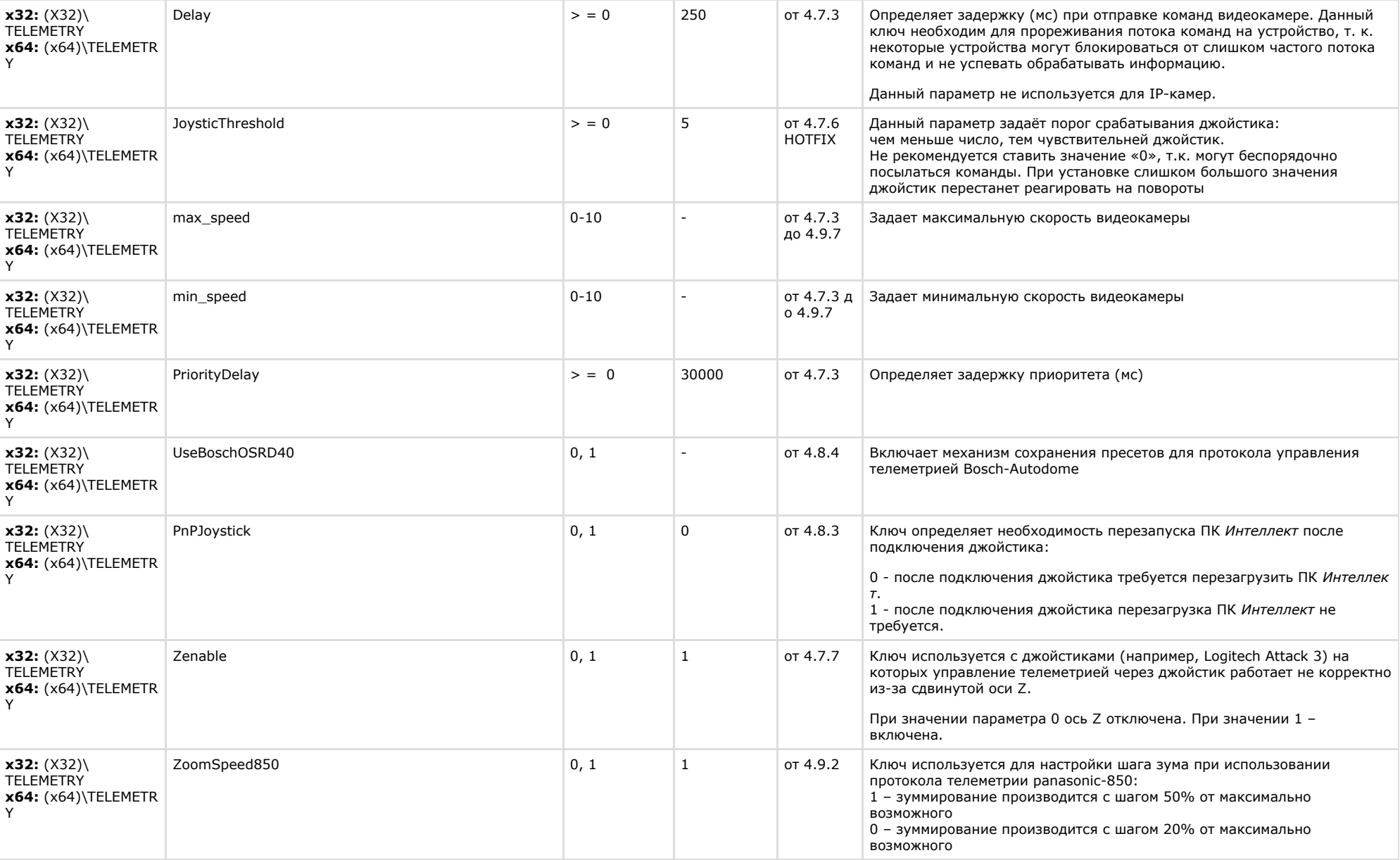

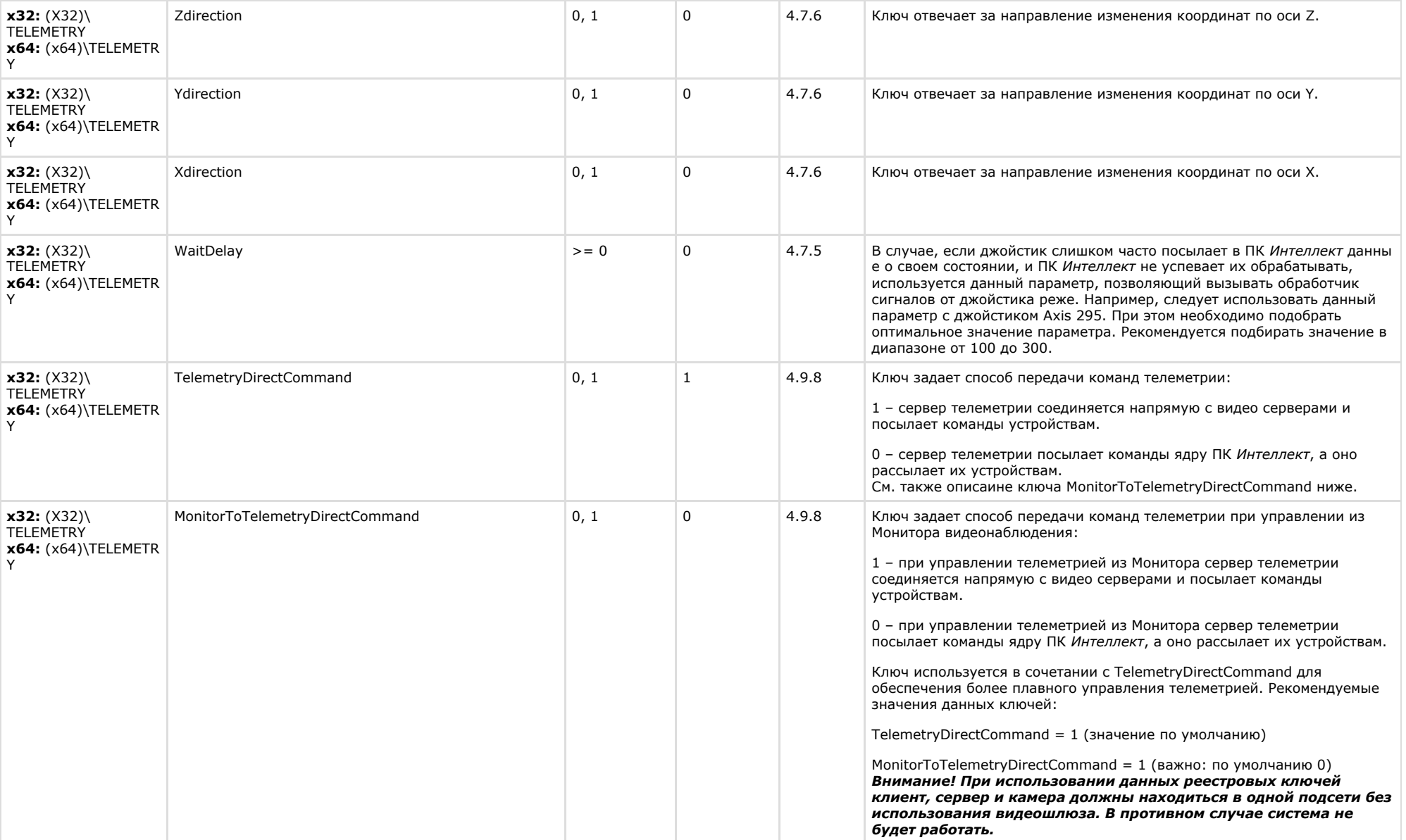

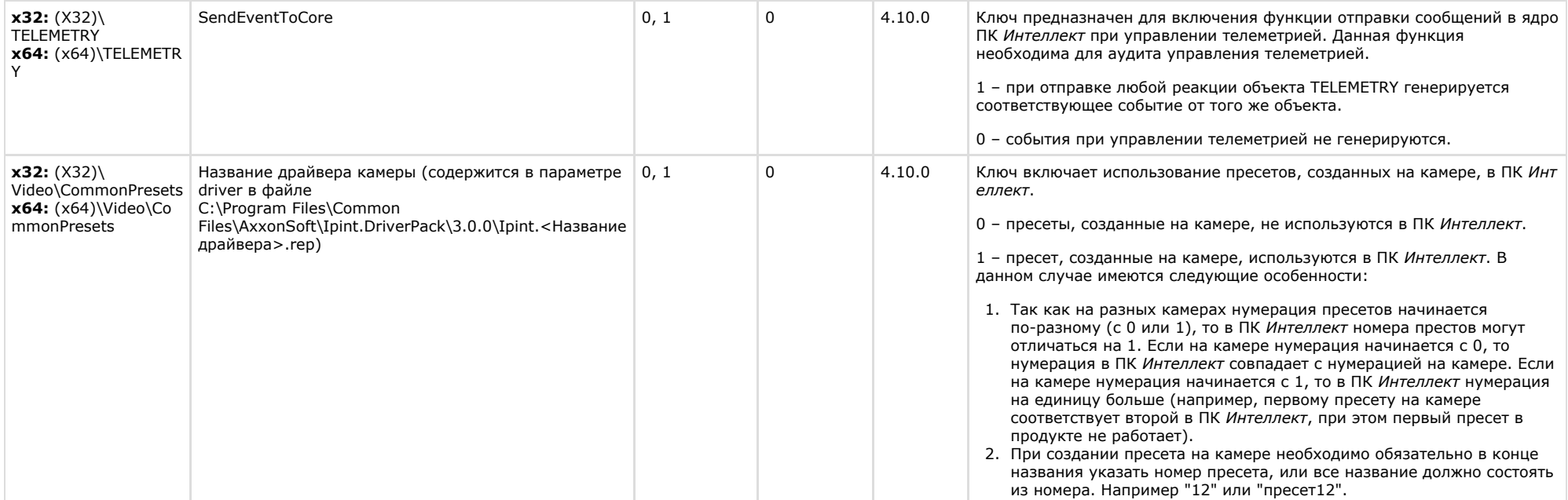

<span id="page-26-0"></span>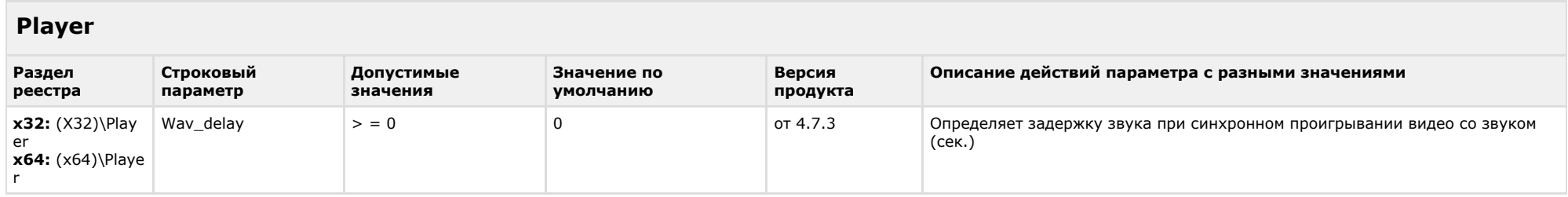

<span id="page-26-1"></span>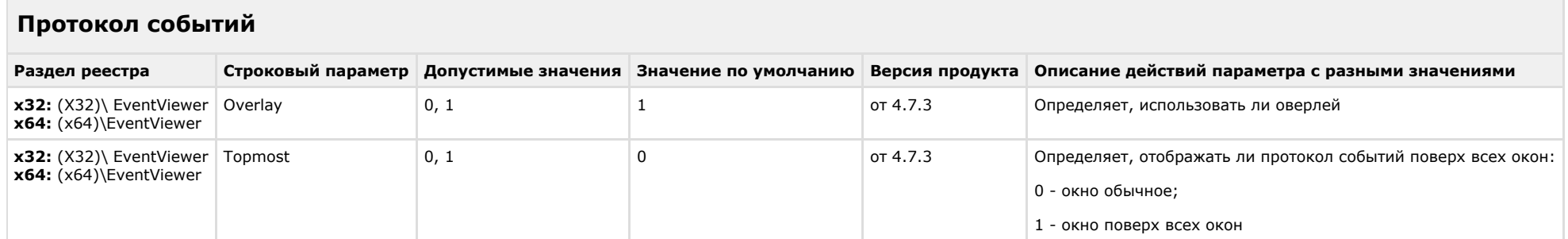

<span id="page-27-0"></span>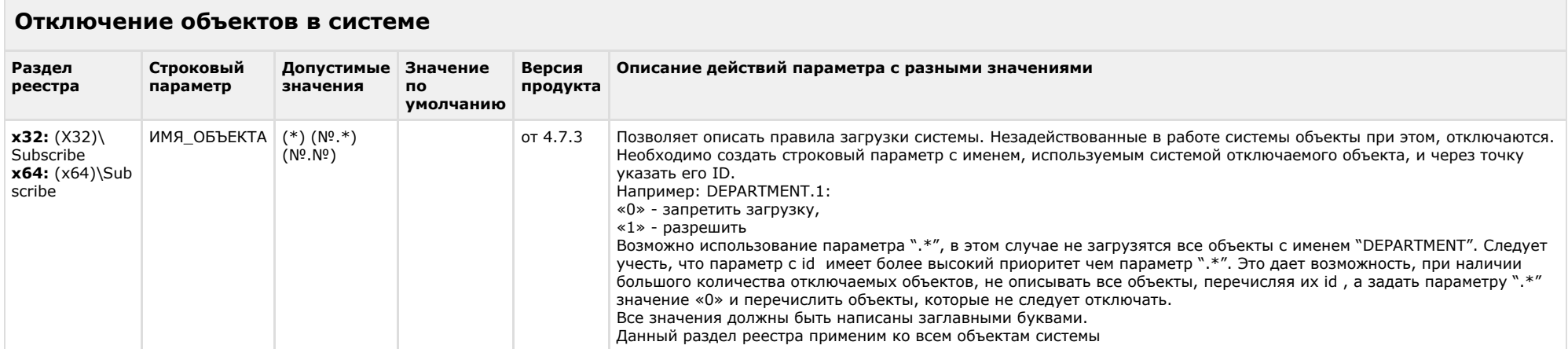

### К СОДЕРЖАНИЮ

**Contract** 

<span id="page-27-1"></span>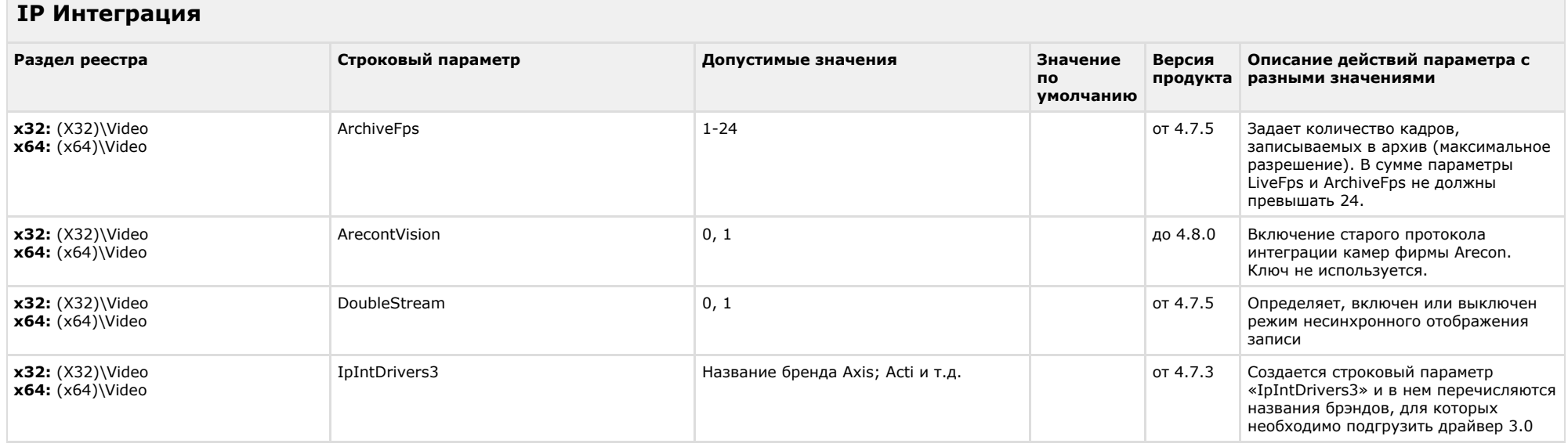

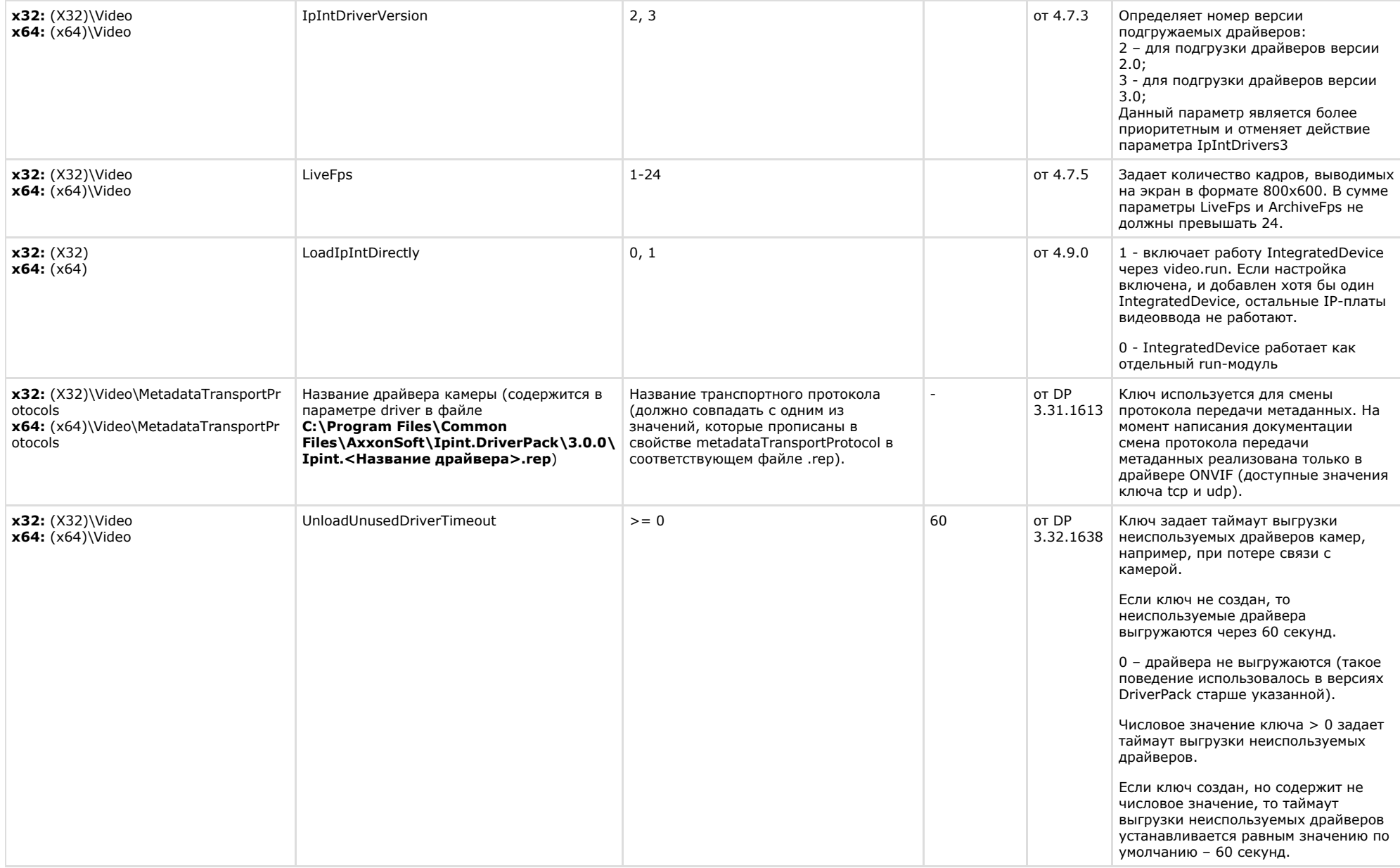

<span id="page-29-0"></span>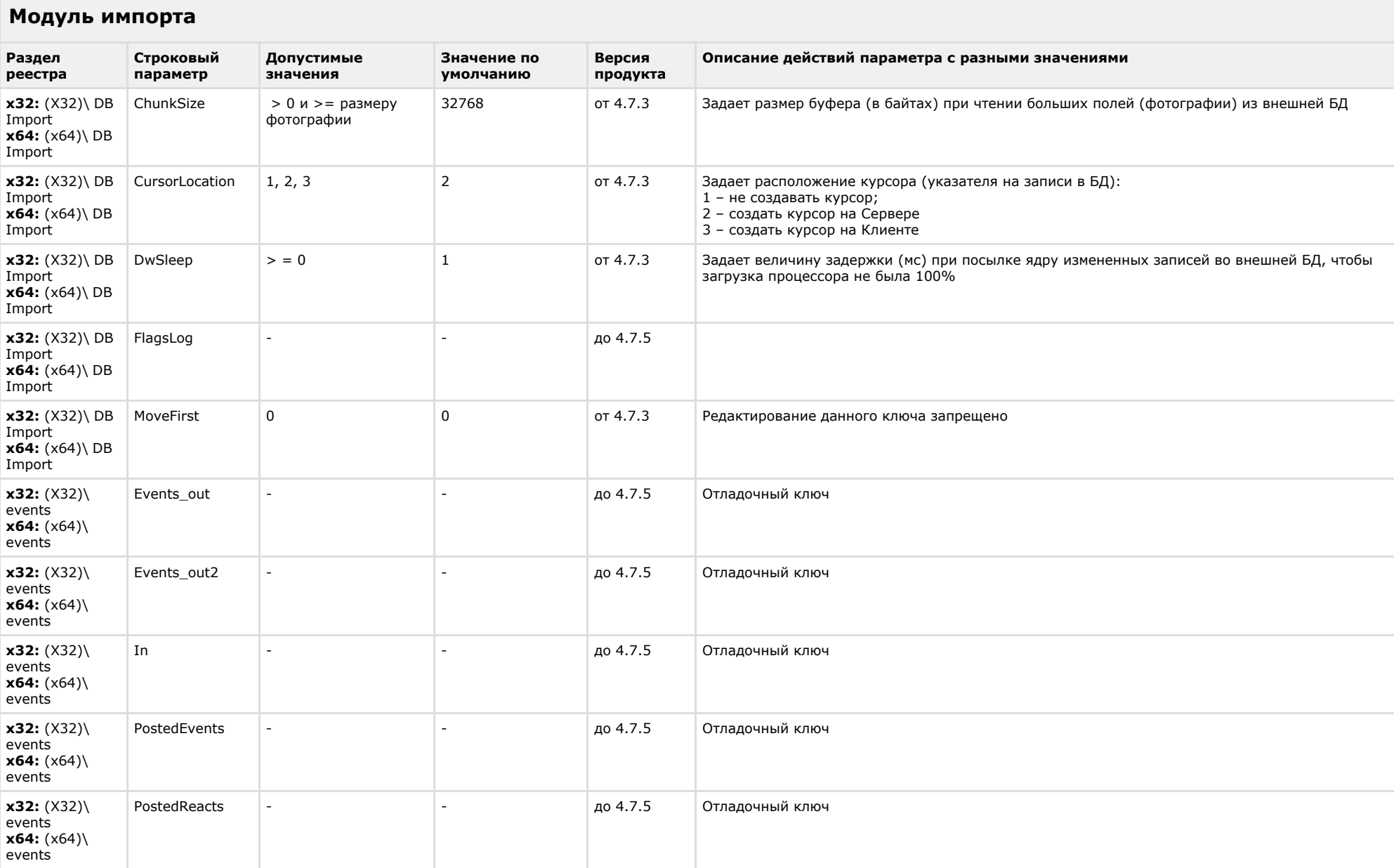

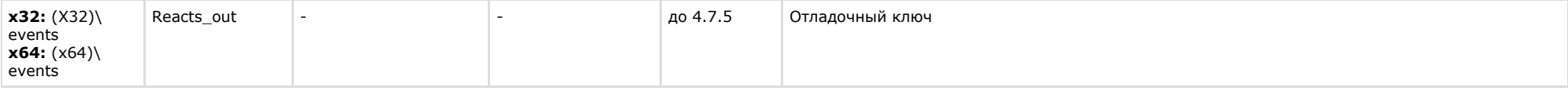

<span id="page-30-0"></span>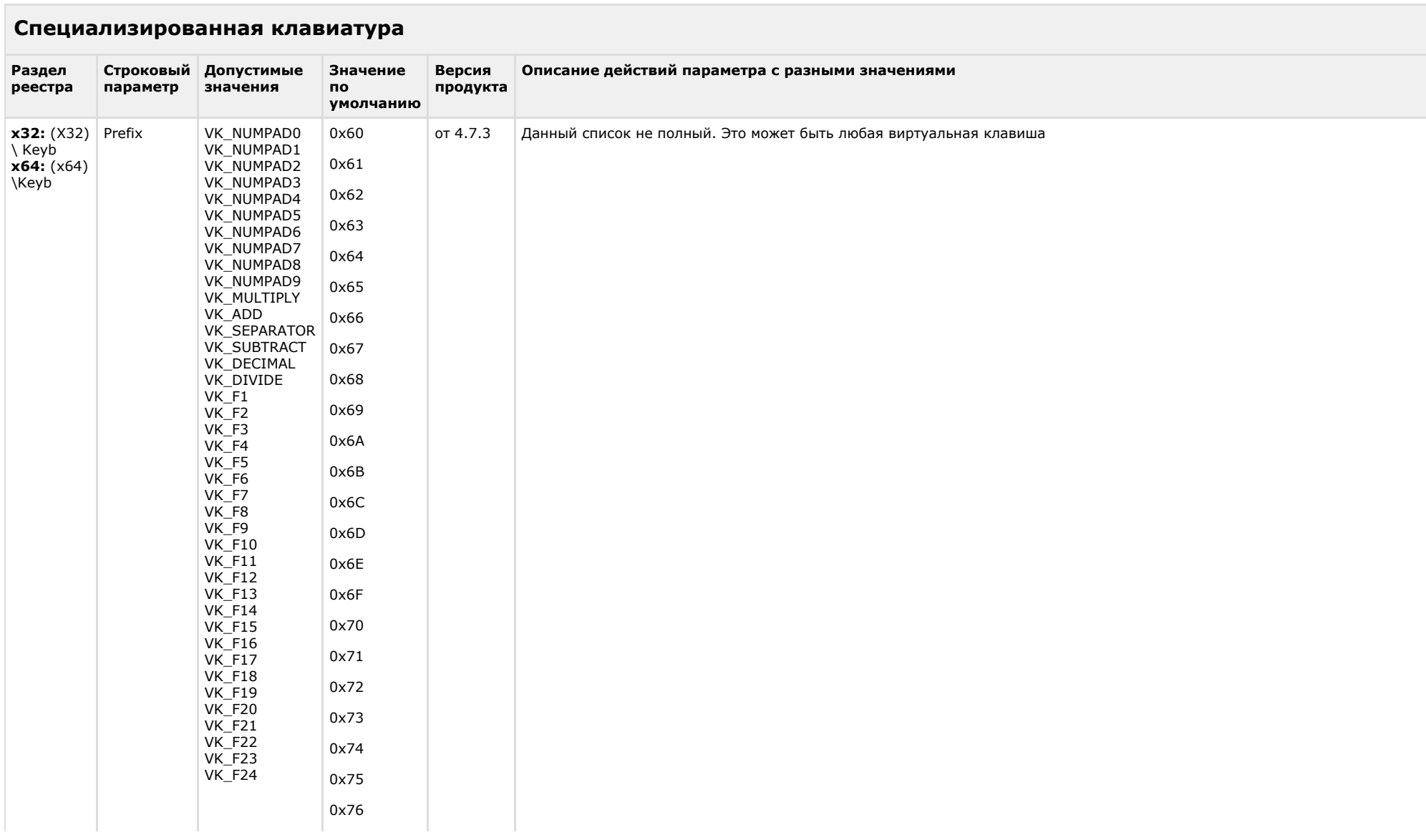

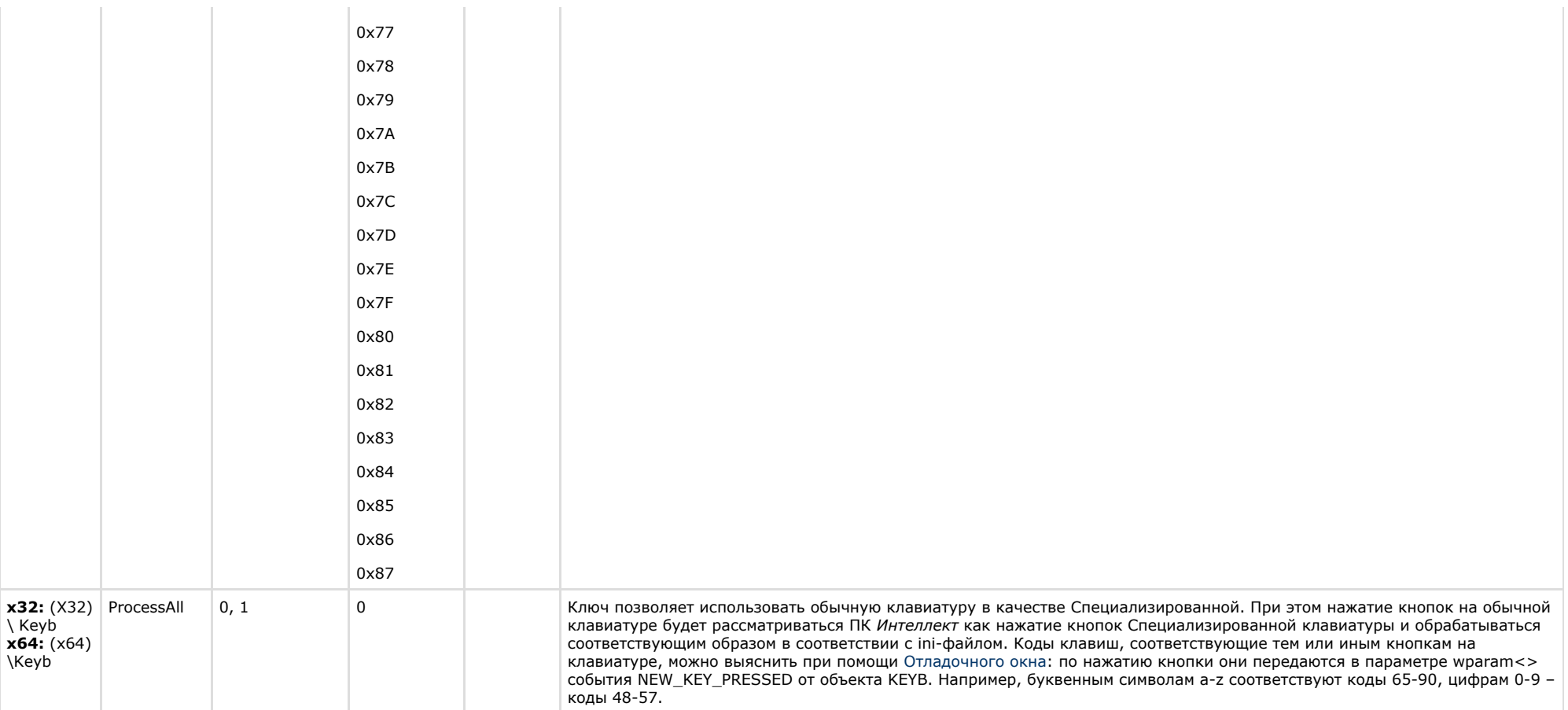

<span id="page-31-0"></span>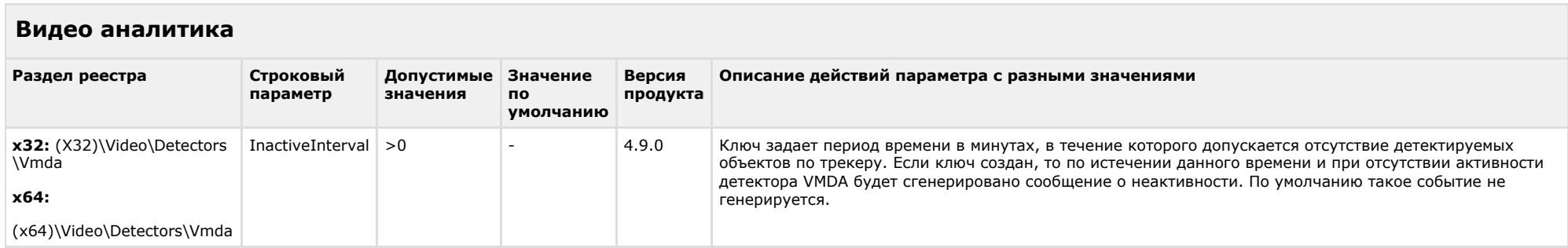

<span id="page-32-0"></span>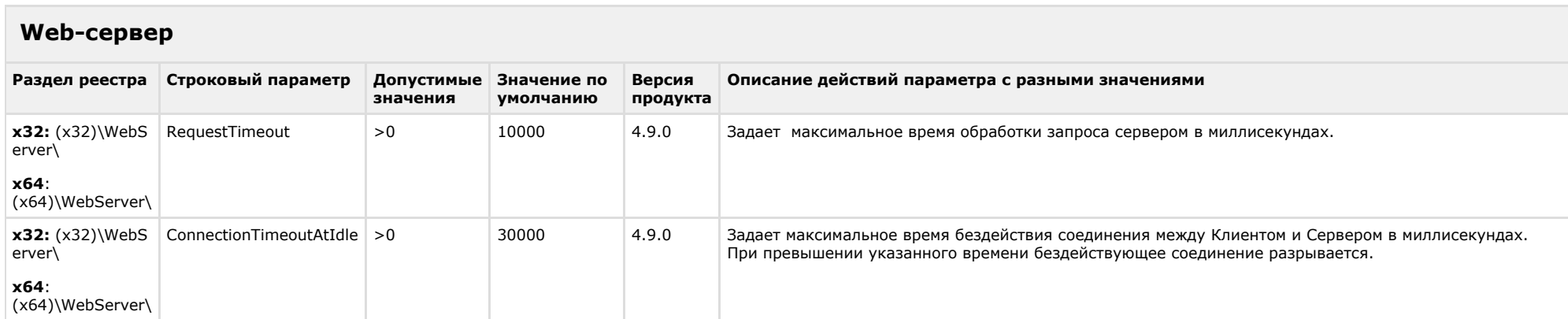

### К СОДЕРЖАНИЮ

<span id="page-32-1"></span>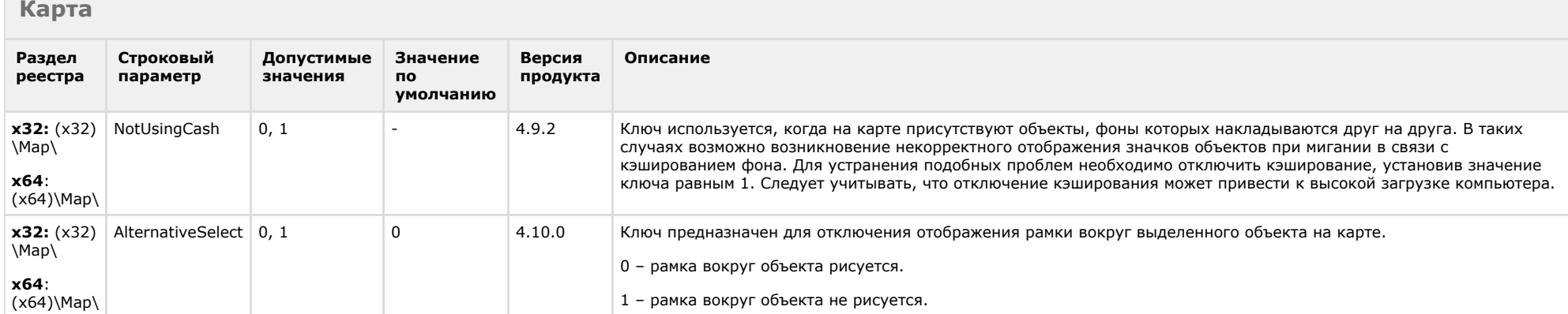

<span id="page-32-2"></span>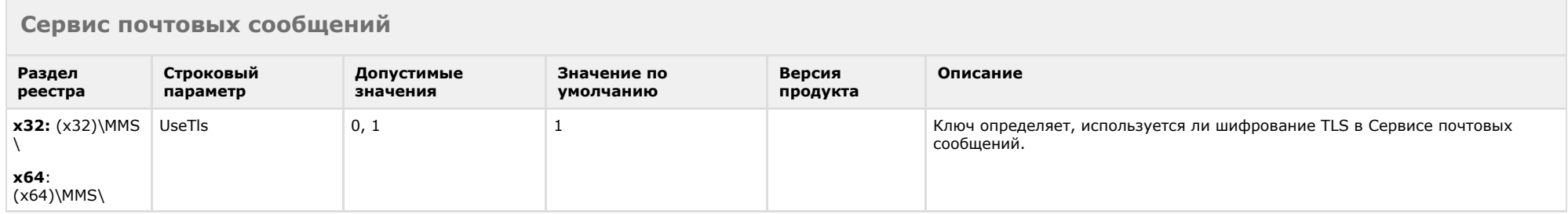

### <span id="page-33-0"></span>**Сервис коротких сообщений**

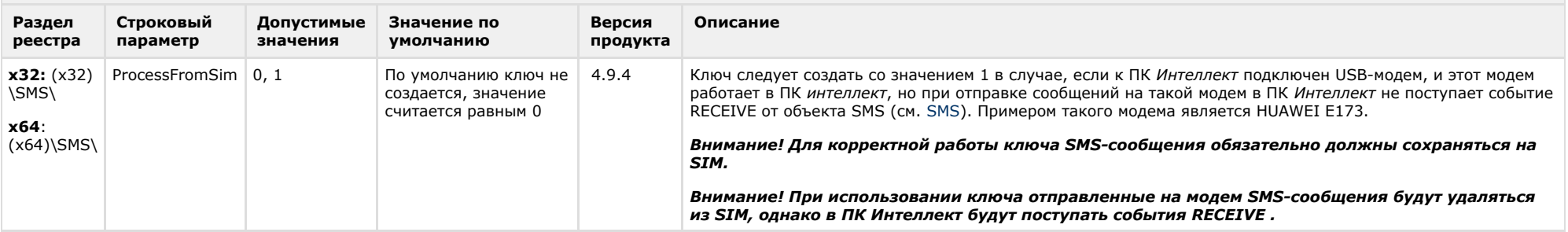

### К СОДЕРЖАНИЮ

<span id="page-33-1"></span>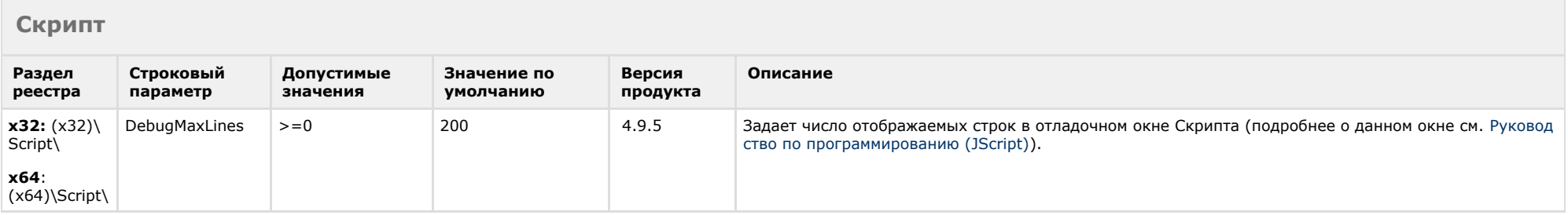

<span id="page-33-2"></span>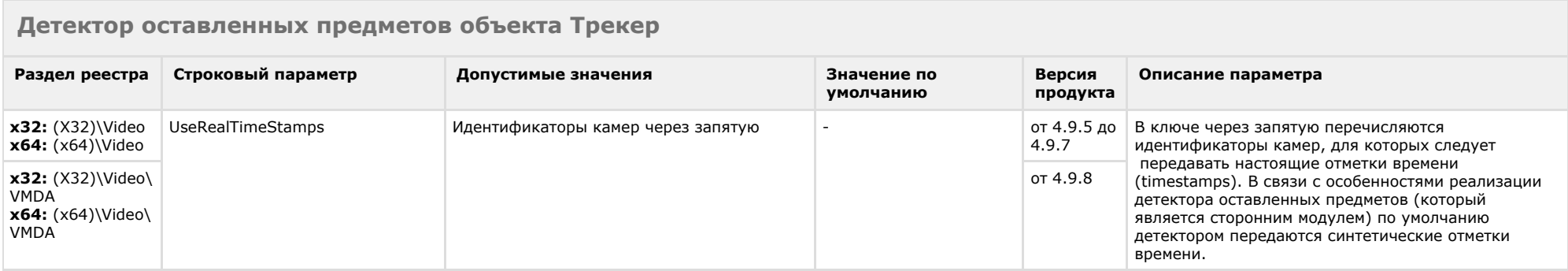

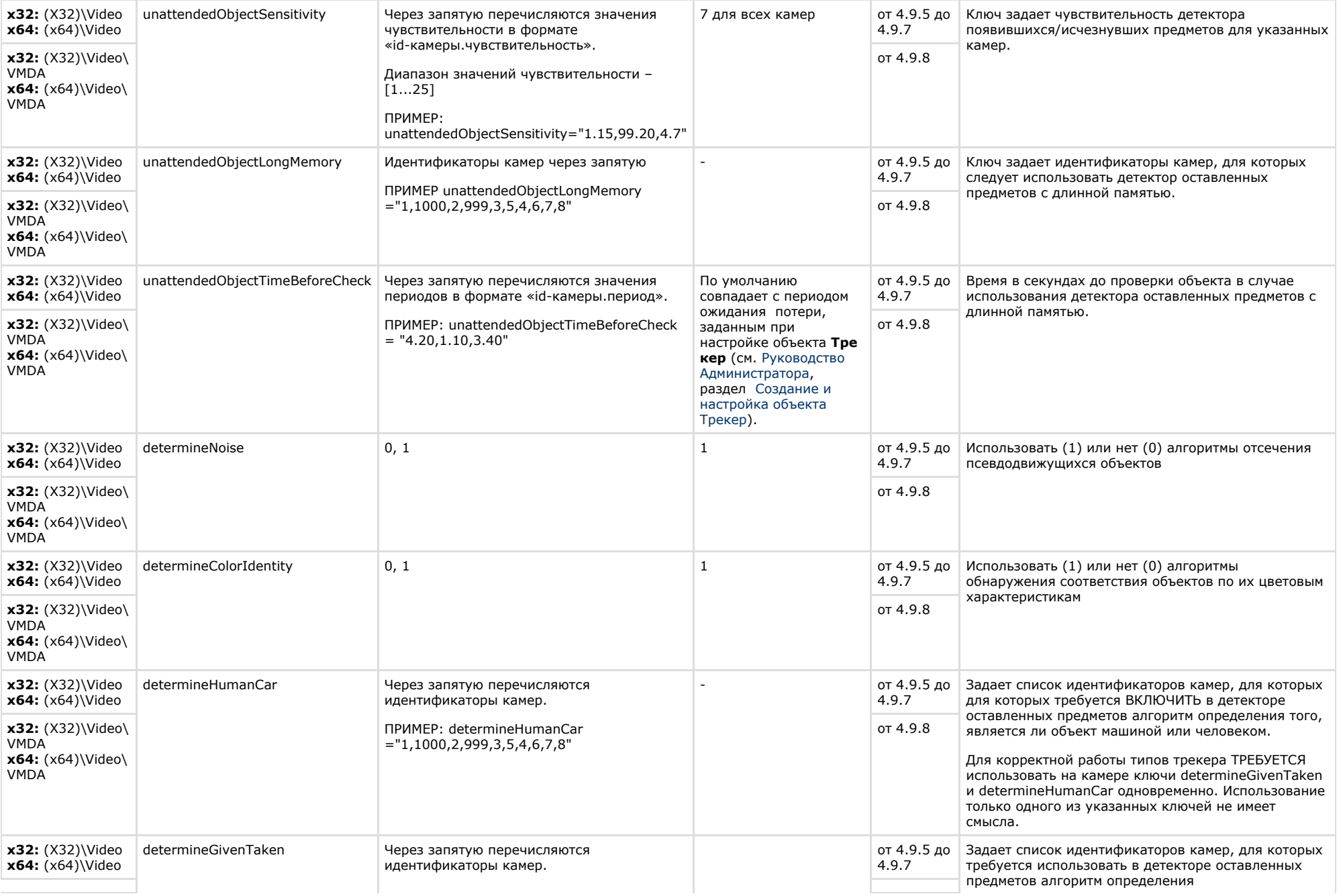

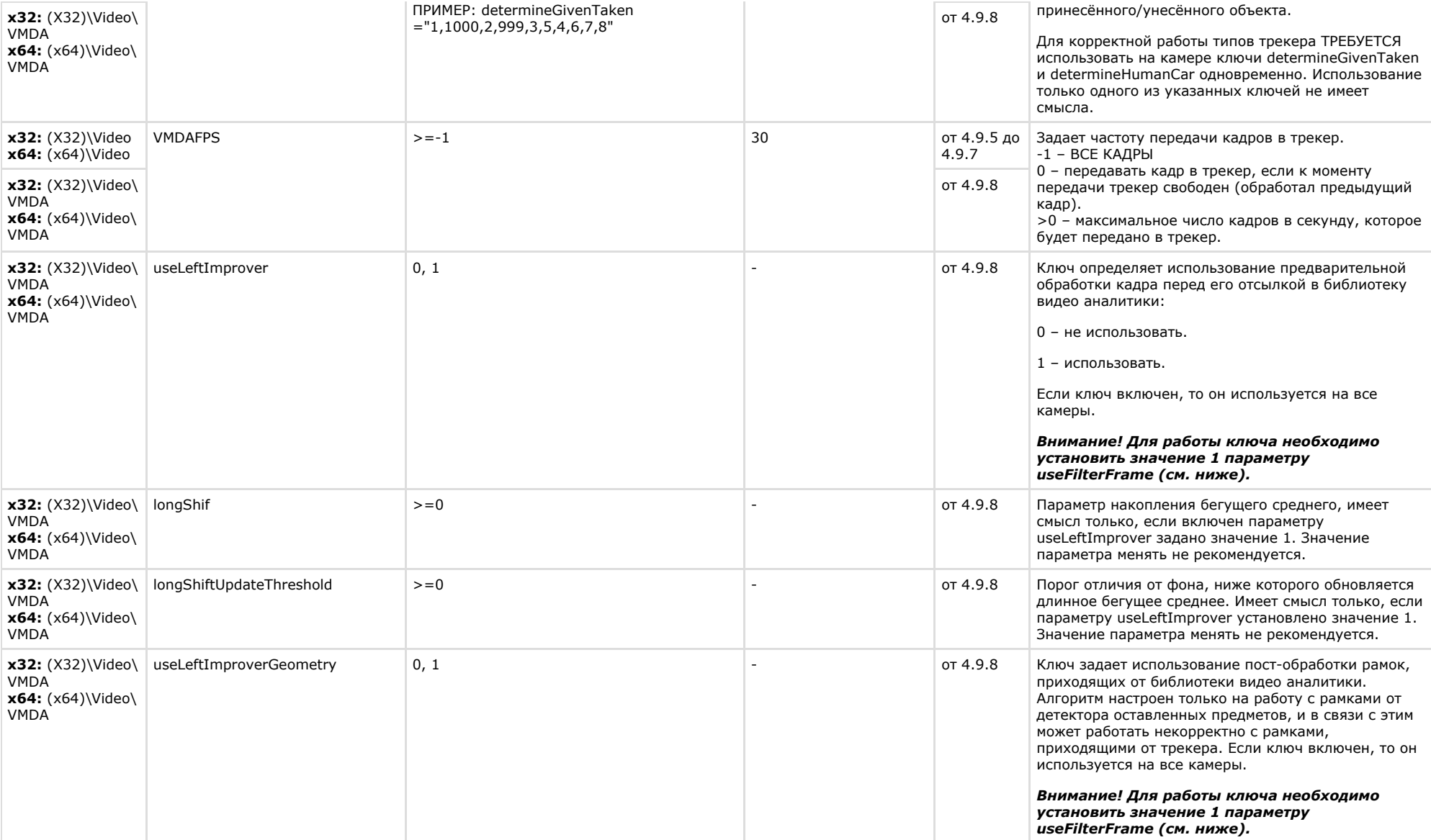

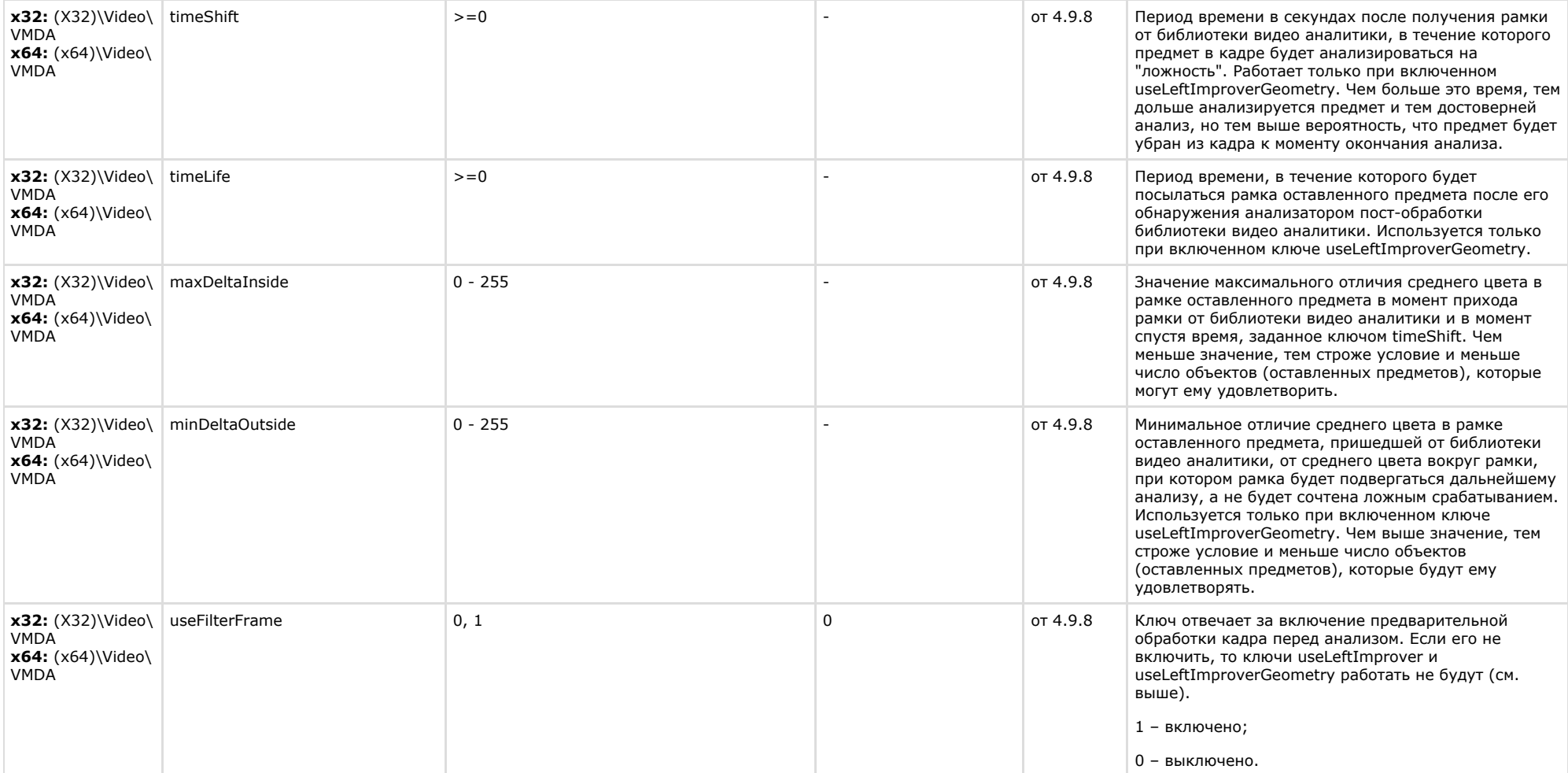

х32: (X32)\Video\AVI x64: (x64)\Video\AVI

<span id="page-36-0"></span>![](_page_36_Picture_267.jpeg)

![](_page_37_Picture_239.jpeg)

<span id="page-37-0"></span>![](_page_37_Picture_240.jpeg)

### <span id="page-37-1"></span>К СОДЕРЖАНИЮ

### **POS-Интеллект**

![](_page_37_Picture_241.jpeg)

![](_page_38_Picture_274.jpeg)

### <span id="page-38-0"></span>**FACE-Интеллект**

![](_page_38_Picture_275.jpeg)

![](_page_39_Picture_277.jpeg)

<span id="page-39-0"></span>![](_page_39_Picture_278.jpeg)

![](_page_40_Picture_250.jpeg)

<span id="page-40-0"></span>![](_page_40_Picture_251.jpeg)

![](_page_41_Picture_308.jpeg)

![](_page_42_Picture_322.jpeg)

![](_page_43_Picture_282.jpeg)

![](_page_44_Picture_269.jpeg)

![](_page_45_Picture_301.jpeg)

<span id="page-45-0"></span>![](_page_45_Picture_302.jpeg)

![](_page_46_Picture_292.jpeg)

![](_page_47_Picture_257.jpeg)

#### <span id="page-47-0"></span>**Мониторинг работоспособности систем безопасности Раздел реестра Строковый параметр Допустимые значения Значение по умолчанию Версия продукта Описание** HKEY\_LOCAL\_MACHINE\SOFTWARE\BITS LPRDBsearchresultUnicodeBase64 0, 1 oft\VHOST\VHostService 1 8.0 Ключ задает для события SEARCH\_RESULT объекта LPRDB ("Внешняя база данных"), как обрабатывать сообщение, уложенное в param0<> как ANSI-строку или как Unicode-строку, дополнительно закодированную в base64. 0 – ANSI 1 – UnicodeBase64

![](_page_48_Picture_229.jpeg)

### <span id="page-48-0"></span>**VideoIQ7. Отличия от Интеллекта**

![](_page_48_Picture_230.jpeg)

![](_page_49_Picture_312.jpeg)

0, 1